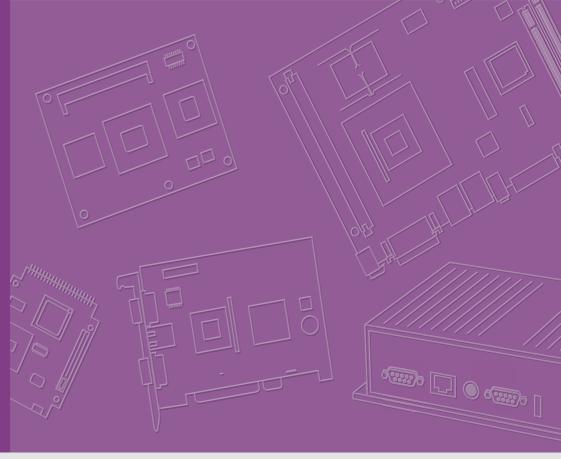

# User Manual

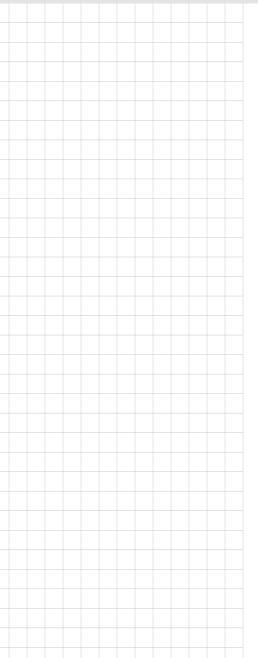

**SOM-6868** 

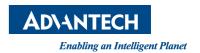

## Copyright

The documentation and the software included with this product are copyrighted 2015 by Advantech Co., Ltd. All rights are reserved. Advantech Co., Ltd. reserves the right to make improvements in the products described in this manual at any time without notice. No part of this manual may be reproduced, copied, translated or transmitted in any form or by any means without the prior written permission of Advantech Co., Ltd. Information provided in this manual is intended to be accurate and reliable. However, Advantech Co., Ltd. assumes no responsibility for its use, nor for any infringements of the rights of third parties, which may result from its use.

## **Acknowledgements**

Intel® and Pentium® are trademarks of Intel Corporation.

Microsoft Windows and MS-DOS are registered trademarks of Microsoft Corp.

All other product names or trademarks are properties of their respective owners.

## **Product Warranty (2 years)**

Advantech warrants to you, the original purchaser, that each of its products will be free from defects in materials and workmanship for two years from the date of purchase.

This warranty does not apply to any products which have been repaired or altered by persons other than repair personnel authorized by Advantech, or which have been subject to misuse, abuse, accident or improper installation. Advantech assumes no liability under the terms of this warranty as a consequence of such events.

Because of Advantech's high quality-control standards and rigorous testing, most of our customers never need to use our repair service. If an Advantech product is defective, it will be repaired or replaced at no charge during the warranty period. For out-of-warranty repairs, you will be billed according to the cost of replacement materials, service time and freight. Please consult your dealer for more details.

If you think you have a defective product, follow these steps:

- Collect all the information about the problem encountered. (For example, CPU speed, Advantech products used, other hardware and software used, etc.) Note anything abnormal and list any onscreen messages you get when the problem occurs.
- 2. Call your dealer and describe the problem. Please have your manual, product, and any helpful information readily available.
- If your product is diagnosed as defective, obtain an RMA (return merchandize authorization) number from your dealer. This allows us to process your return more quickly.
- 4. Carefully pack the defective product, a fully-completed Repair and Replacement Order Card and a photocopy proof of purchase date (such as your sales receipt) in a shippable container. A product returned without proof of the purchase date is not eligible for warranty service.
- 5. Write the RMA number visibly on the outside of the package and ship it prepaid to your dealer.

Part No. 2006686800 Printed in Taiwan Edition 1 December 2016

## **Declaration of Conformity**

#### CE

This product has passed the CE test for environmental specifications. Test conditions for passing included the equipment being operated within an industrial enclosure. In order to protect the product from being damaged by ESD (Electrostatic Discharge) and EMI leakage, we strongly recommend the use of CE-compliant industrial enclosure products.

#### **FCC Class B**

Note: This equipment has been tested and found to comply with the limits for a Class B digital device, pursuant to part 15 of the FCC Rules. These limits are designed to provide reasonable protection against harmful interference in a residential installation. This equipment generates, uses and can radiate radio frequency energy and, if not installed and used in accordance with the instructions, may cause harmful interference to radio communications. However, there is no guarantee that interference will not occur in a particular installation. If this equipment does cause harmful interference to radio or television reception, which can be determined by turning the equipment off and on, the user is encouraged to try to correct the interference by one or more of the following measures:

- Reorient or relocate the receiving antenna.
- Increase the separation between the equipment and receiver.
- Connect the equipment into an outlet on a circuit different from that to which the receiver is connected.
- Consult the dealer or an experienced radio/TV technician for help.

#### **FM**

This equipment has passed the FM certification. According to the National Fire Protection Association, work sites are classified into different classes, divisions and groups, based on hazard considerations. This equipment is compliant with the specifications of Class I, Division 2, Groups A, B, C and D indoor hazards.

## **Technical Support and Assistance**

- 1. Visit the Advantech website at http://support.advantech.com where you can find the latest information about the product.
- Contact your distributor, sales representative, or Advantech's customer service center for technical support if you need additional assistance. Please have the following information ready before you call:
  - Product name and serial number
  - Description of your peripheral attachments
  - Description of your software (operating system, version, application software, etc.)
  - A complete description of the problem
  - The exact wording of any error messages

# **Warnings, Cautions and Notes**

Warning! Warnings indicate conditions, which if not observed, can cause personal injury!

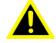

Caution! Cautions are included to help you avoid damaging hardware or losing data. e.g.

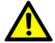

There is a danger of a new battery exploding if it is incorrectly installed. Do not attempt to recharge, force open, or heat the battery. Replace the battery only with the same or equivalent type recommended by the manufacturer. Discard used batteries according to the manufacturer's instructions.

Note!

Notes provide optional additional information.

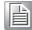

## **Document Feedback**

To assist us in making improvements to this manual, we would welcome comments and constructive criticism. Please send all such comments in writing to: support@advantech.com

# **Packing List**

Before setting up the system, check that the items listed below are included and in good condition. If any item does not accord with the table, please contact your dealer immediately.

- 1 x SOM-6868 CPU module
- 1 x Heat spreader (1960075199N001)

## Selection Guide w/ P/N

| Part No.             | CPU                    | Frequency<br>Base/Burst | CPU<br>TDP | Core | DDR3L<br>Memory    | LVDS          | VGA | DDI | Giga<br>Lan |     | PCle<br>x1 | USB<br>2.0 | USB<br>3.0 | SATA<br>III | LPC | Powe<br>r  | Thermal<br>Solution | Oper-<br>ating<br>Temp. |
|----------------------|------------------------|-------------------------|------------|------|--------------------|---------------|-----|-----|-------------|-----|------------|------------|------------|-------------|-----|------------|---------------------|-------------------------|
| SOM-6868PC-<br>S6A1E | Pen-<br>tium®<br>N3710 | 1.6/2.56<br>GHz         | 6 W        | 4    | DDR3-L<br>1600 MHz | 18/<br>24-bit | 1   | 2   | 1           | Yes | 5          | 8          | 4          | 2           | Yes | AT/<br>ATX | Passive             | 0 ~<br>60° C            |
| SOM-6868RC-<br>S6A1E | Celeron®<br>N3160      | 1.6/2.24<br>GHz         | 6 W        | 4    | DDR3-L<br>1600 MHz | 18/<br>24-bit | 1   | 2   | 1           | Yes | 5          | 8          | 4          | 2           | Yes | AT/<br>ATX | Passive             | 0 ~<br>60° C            |
| SOM-6868RC-<br>S5A1E | Celeron®<br>N3060      | 1.6/2.48<br>GHz         | 6 W        | 2    | DDR3-L<br>1600 MHz | 18/<br>24-bit | 1   | 2   | 1           | Yes | 5          | 8          | 4          | 2           | Yes | AT/<br>ATX | Passive             | 0 ~<br>60° C            |
| SOM-6868RC-<br>S0A1E | Celeron®<br>N3010      | 1.04/2.24<br>GHz        | 4 W        | 2    | DDR3-L<br>1600 MHz | 18/<br>24-bit | 1   | 2   | 1           | Yes | 5          | 8          | 4          | 2           | Yes | AT/<br>ATX | Passive             | 0 ~<br>60° C            |
| SOM-6868AC-<br>S0A1E | Atom™<br>X5-E8000      | 1.04/2 GHz              | 5 W        | 4    | DDR3-L<br>1600 MHz | 18/<br>24-bit | 1   | 2   | 1           | Yes | 5          | 8          | 4          | 2           | Yes | AT/<br>ATX | Passive             | 0 ~<br>60° C            |

## **Development Board**

| Part No.         | Description                                     |
|------------------|-------------------------------------------------|
| SOM-DB5800-00A2E | COM Express Development Board A2 Type 6 Pin-out |

## **Accessories**

| Part No.       | Description                      |
|----------------|----------------------------------|
| 1960048815N001 | Semi-Heatsink 95 x 95 x 16.25 mm |
| 1960048819N001 | Semi-Cooler 95 x 95 x 33 mm      |

## **Safety Instructions**

- 1. Read these safety instructions carefully.
- 2. Keep this User Manual for later reference.
- 3. Disconnect this equipment from any AC outlet before cleaning. Use a damp cloth. Do not use liquid or spray detergents for cleaning.
- 4. For plug-in equipment, the power outlet socket must be located near the equipment and must be easily accessible.
- Keep this equipment away from humidity.
- 6. Put this equipment on a reliable surface during installation. Dropping it or letting it fall may cause damage.
- 7. The openings on the enclosure are for air convection. Protect the equipment from overheating. DO NOT COVER THE OPENINGS.
- 8. Make sure the voltage of the power source is correct before connecting the equipment to the power outlet.
- 9. Position the power cord so that people cannot step on it. Do not place anything over the power cord.
- 10. All cautions and warnings on the equipment should be noted.
- 11. If the equipment is not used for a long time, disconnect it from the power source to avoid damage by transient overvoltage.
- 12. Never pour any liquid into an opening. This may cause fire or electrical shock.
- 13. Never open the equipment. For safety reasons, the equipment should be opened only by qualified service personnel.
- 14. If one of the following situations arises, get the equipment checked by service personnel:
  - The power cord or plug is damaged.
  - Liquid has penetrated into the equipment.
  - The equipment has been exposed to moisture.
  - The equipment does not work well, or you cannot get it to work according to the user's manual.
  - The equipment has been dropped and damaged.
  - The equipment has obvious signs of breakage.
- 15. DO NOT LEAVE THIS EQUIPMENT IN AN ENVIRONMENT WHERE THE STORAGE TEMPERATURE MAY GO BELOW -20° C (-4° F) OR ABOVE 60° C (140° F). THIS COULD DAMAGE THE EQUIPMENT. THE EQUIPMENT SHOULD BE IN A CONTROLLED ENVIRONMENT.

16. CAUTION: DANGER OF EXPLOSION IF BATTERY IS INCORRECTLY REPLACED. REPLACE ONLY WITH THE SAME OR EQUIVALENT TYPE RECOMMENDED BY THE MANUFACTURER, DISCARD USED BATTERIES ACCORDING TO THE MANUFACTURER'S INSTRUCTIONS.

The sound pressure level at the operator's position according to IEC 704-1:1982 is no more than 70 dB (A).

DISCLAIMER: This set of instructions is given according to IEC 704-1. Advantech disclaims all responsibility for the accuracy of any statements contained herein.

## **Safety Precaution - Static Electricity**

Follow these simple precautions to protect yourself from harm and the products from damage.

- To avoid electrical shock, always disconnect the power from your PC chassis before you work on it. Don't touch any components on the CPU card or other cards while the PC is on.
- Disconnect power before making any configuration changes. The sudden rush of power as you connect a jumper or install a card may damage sensitive electronic components.

# **Acronyms**

| Term  | Define                                                                                                    |  |  |  |  |  |
|-------|----------------------------------------------------------------------------------------------------|--|--|--|--|--|
| AC'97 | Audio CODEC (Coder-Decoder)                                                                                                    |  |  |  |  |  |
| ACPI  | Advanced Configuration Power Interface – standard to implement power saving modes in PC-AT systems                                                                                                    |  |  |  |  |  |
| BIOS  | Basic Input Output System – firmware in PC-AT system that is used to initialize system components before handing control over to the operating system                                                        |  |  |  |  |  |
| CAN   | Controller-area network (CAN or CAN-bus) is a vehicle bus standard designed to allow microcontrollers to communicate with each other within a vehicle with out a host computer                               |  |  |  |  |  |
| DDI   | Digital Display Interface – containing DisplayPort, HDMI/DVI, and SDVO                                                                                                    |  |  |  |  |  |
| EAPI  | Embedded Application Programmable Interface Software interface for COM Express® specific industrial function System information Watchdog timer I2C Bus Flat Panel brightness control User storage area GPIO  |  |  |  |  |  |
| GbE   | Gigabit Ethernet                                                                                                    |  |  |  |  |  |
| GPIO  | General purpose input output                                                                                                    |  |  |  |  |  |
| HDA   | Intel High Definition Audio (HD Audio) refers to the specification released by Intel in 2004 for delivering high definition audio that is capable of playing back more channels at higher quality than AC'97 |  |  |  |  |  |
| 12C   | Inter Integrated Circuit – 2 wire (clock and data) signaling scheme allowing communication between integrated circuit, primarily used to read and load register values                                       |  |  |  |  |  |
| ME    | Management Engine                                                                                                    |  |  |  |  |  |
| PC-AT | "Personal Computer – Advanced Technology" – an IBM trademark term used to refer to Intel based personal computer in 1990s                                                                                    |  |  |  |  |  |
| PEG   | PCI Express Graphics                                                                                                    |  |  |  |  |  |
| RTC   | Real Time Clock – battery backed circuit in PC-AT systems that keeps system time and date as well as certain system setup parameters                                                                         |  |  |  |  |  |
| SPD   | Serial Presence Detect – refers to serial EEPROM on DRAMs that has DRAM Module configuration information                                                                                                    |  |  |  |  |  |
| TPM   | Trusted Platform Module, chip to enhance the security features of a computer system                                                                                                    |  |  |  |  |  |
| UEFI  | Unified Extensible Firmware Interface                                                                                                    |  |  |  |  |  |
| WDT   | Watch Dog Timer                                                                                                    |  |  |  |  |  |

# **Contents**

| Chapter | 1   | Gei    | neral Information                                    | 1  |
|---------|-----|--------|------------------------------------------------------|----|
|         | 1.1 | Introd | uction                                               | 2  |
|         | 1.2 | Specif | ications                                             | 2  |
|         | 1.3 | Functi | onal Block Diagram                                   |    |
|         |     |        | Figure 1.1 Functional Block Diagram                  | 10 |
| Chapter | 2   | Me     | chanical Information                                 | 11 |
|         | 2.1 | Board  | Information                                          |    |
|         |     |        | Figure 2.1 Board Chips Identify - Front              |    |
|         |     |        | Figure 2.2 Board Chips Identify - Back               |    |
|         |     | 2.1.1  | Connector List                                       |    |
|         |     |        | Table 2.1: FAN1 Fan                                  |    |
|         | 2.2 | Mecha  | anical Drawing                                       |    |
|         |     |        | Figure 2.4 Board Mechanical Drawing - Front          |    |
|         |     |        | Figure 2.4 Board Mechanical Drawing - Back           |    |
|         | 2.3 | A      | Figure 2.5 Board Mechanical Drawing - Side           |    |
|         | 2.3 | Assen  | hbly Drawing                                         |    |
|         | 2.4 | Accon  | Figure 2.6 Assembly Drawing                          |    |
|         | 2.4 | Assen  | Figure 2.7 Main Chip Height and Tolerance            |    |
| Chapter | 3   | BIC    | S                                                    | 17 |
|         |     |        | Figure 3.1 Setup program initial screen              |    |
|         | 3.1 |        | ng Setup                                             |    |
|         | 3.2 | Main S | Setup                                                |    |
|         |     |        | Figure 3.2 Main Setup Screen                         |    |
|         | 3.3 | Advan  | ced BIOS Features Setup                              |    |
|         |     | 0.0.4  | Figure 3.3 Advanced BIOS Features Setup Screen       |    |
|         |     | 3.3.1  | Intel® I211 Gigabit Network Connection- 00:19:0F:26: |    |
|         |     |        | Figure 3.4 Intel® I211 Gigabit Network Connections   |    |
|         |     | 2.2.0  | Figure 3.5 NIC Configuration                         |    |
|         |     | 3.3.2  | Trusted Computing                                    |    |
|         |     | 222    | Figure 3.6 Trusted Computing                         |    |
|         |     | 3.3.3  | ACPI SettingsFigure 3.7 ACPI Settings                |    |
|         |     | 3.3.4  | W83627DHG Super IO Configuration                     |    |
|         |     | 3.3.4  | Figure 3.8 W83627DHG Super IO Configuration          |    |
|         |     |        | Figure 3.9 Serial Port 1 Configuration               |    |
|         |     |        | Figure 3.10 Serial Port 2 Configuration              |    |
|         |     |        | Figure 3.11Parallel Port Configuration               |    |
|         |     | 3.3.5  | iManager Configuration                               |    |
|         |     | 0.0.0  | Figure 3.12iManager Configuration                    |    |
|         |     |        | Figure 3.13Serial Port 3 Configuration               |    |
|         |     |        | Figure 3.14Serial Port 4 Configuration               |    |
|         |     |        | Figure 3.15Hardware Monitor                          |    |
|         |     | 3.3.6  | Serial Port Console Redirection                      |    |
|         |     | 0.0.0  | Figure 3.16Serial Port Console Redirection           |    |
|         |     | 3.3.7  | CPU Configuration                                    |    |
|         |     | 5.5.,  | Figure 3.17CPU Redirection                           |    |
|         |     |        | Figure 3.18Socket 0 CPU Information                  |    |
|         |     | 3.3.8  | SATA Configuration                                   |    |

|          |     |         | Figure 3.19SATA Configuration                    | . 36 |
|----------|-----|---------|--------------------------------------------------|------|
|          |     | 3.3.9   | Miscellaneous Configuration                      | . 37 |
|          |     |         | Figure 3.20BOM Config                            | . 37 |
|          |     | 3.3.10  | LPSS & SCC Configuration                         | . 38 |
|          |     |         | Figure 3.21LPSS & SCC Configuration              | . 38 |
|          |     | 3.3.11  | Network Stack Configuration                      | . 39 |
|          |     |         | Figure 3.22Network Stack Configuration           |      |
|          |     | 3.3.12  | CSM Configuration                                |      |
|          |     |         | Figure 3.23CSM Configuration                     |      |
|          |     | 3.3.13  | USB Configuration                                |      |
|          |     |         | Figure 3.24USB Configuration                     |      |
|          |     | 3.3.14  | Platform Trust Technology                        |      |
|          |     |         | Figure 3.25Platform Trust Technology             |      |
|          |     | 3 3 15  | Security Configuration                           |      |
|          |     | 0.0.10  | Figure 3.26Security Configuration                |      |
|          | 3.4 | Chinse  | t                                                |      |
|          | 0.1 | Ompoo   | Figure 3.27Chipset Setup                         |      |
|          |     | 3.4.1   | North Bridge                                     |      |
|          |     | 0.4.1   | Figure 3.28North Bridge                          |      |
|          |     |         | Figure 3.29LCD Control                           |      |
|          |     | 3.4.2   | South Bridge                                     |      |
|          |     | 3.4.2   |                                                  |      |
|          |     |         | Figure 3.30 South Bridge                         |      |
|          |     |         | Figure 3.31 Security Configuration               |      |
|          |     |         | Figure 3.32Azalia Configuration                  |      |
|          |     |         | Figure 3.33PCI Express Configuration             |      |
|          |     |         | Figure 3.34PCI Express Root Port 0 Configuration |      |
|          |     |         | Figure 3.35PCI Express Root Port 1 Configuration |      |
|          |     |         | Figure 3.36PCI Express Root Port 2 Configuration |      |
|          |     |         | Figure 3.37PCI Express Root Port 3 Configuration |      |
|          | 3.5 | Securit | y Setting                                        |      |
|          |     |         | Figure 3.38Security Setup                        |      |
|          | 3.6 | Boot S  | ettings                                          |      |
|          |     |         | Figure 3.39Boot Setting                          |      |
|          | 3.7 | Save 8  | Exit                                             |      |
|          |     |         | Figure 3.40Save & Exit                           |      |
|          |     | 3.7.1   | Save Changes and Exit                            |      |
|          |     | 3.7.2   | Discard Changes and Exit                         |      |
|          |     | 3.7.3   | Save Changes and Reset                           |      |
|          |     | 3.7.4   | Discard Changes and Reset                        | . 57 |
|          |     | 3.7.5   | Save Changes                                     | . 57 |
|          |     | 3.7.6   | Discard Changes                                  | . 58 |
|          |     | 3.7.7   | Restore Defaults                                 | . 58 |
|          |     | 3.7.8   | Save as User Defaults                            | . 58 |
|          |     | 3.7.9   | Restore User Defaults                            | . 58 |
|          |     | 3.7.10  | Launch EFI Shell from filesystem device          | . 58 |
| Chapter  | 4   | SVV     | / Introduction & Installation 5                  | 50   |
| Chapter  | 7   | 3/41    | milioduction & mstanation                        | J    |
|          | 4.1 | S/W In  | troduction                                       | . 60 |
|          | 4.2 | Driver  | Installation                                     |      |
|          |     | 4.2.1   | Windows Driver Setup                             | . 60 |
|          |     | 4.2.2   | Other OS                                         | . 60 |
|          | 4.3 | Advant  | ech iManager                                     | . 60 |
| Appendix | ζA  | Pin     | Assignment                                       | 33   |
|          |     |         |                                                  |      |
|          | A.1 | SOM-6   | 8868 Type 6 Pin Assignment                       | . 64 |
|          |     |         |                                                  |      |

| Appendix B | Watchdog Timer                                              | 69 |
|------------|-------------------------------------------------------------|----|
| B.1        | Programming the Watchdog Timer                              |    |
| Appendix C | Programming GPIO                                            | 71 |
| C.1        | GPIO Register                                               | 72 |
| Appendix D | System Assignments                                          | 73 |
| D.1        | System I/O Ports  Table D.1: System I/O ports               | 74 |
| D.2        | DMA Channel Assignments  Table D.2: DMA channel assignments | 75 |
| D.3        | Interrupt Assignments                                       | 75 |
| D.4        | 1st MB Memory MapTable D.4: 1st MB Memory Map               | 76 |

# Chapter

# **General Information**

This chapter gives background information on the SOM-6868 CPU Computer on Module

**Sections include:** 

- Introduction
- Functional Block Diagram
- Product Specification

## 1.1 Introduction

SOM-6868 is equipped with the new Intel® Pentium® N3710, Celeron® N3160/N3060/N3010, and AtomTM X5-E8000 single-chip processors, which are built with the latest Intel® 14-nm process technology, providing better performance with lower power consumption. The integrated, new graphics core boasts displays resolutions up to 4K2K and supports state-of-the-art hardware accelerators that perform well beyond previous platforms. So the SOM-6868 is suitable for low-power, yet graphic intense application fields such as medical, digital signage, and portable instruments.

Intel® gen 8 graphics are integrated with up to 16 EUs (execution units) delivering 2x the graphics performance compared with the previous platform. With the new graphics core, this Compact Module provides rich display interfaces such as LVDS, eDP, HDMI, and DisplayPort, and can support three simultaneous and independent display outputs. Up to  $3840 \times 2160$  (4K) resolution satisfies high-quality display requirements. It's also the first low-power platform that supports an H.265/HEVC hardware decoder that accelerates 4K playback.

The SOM-6868 provides advanced features that can satisfy a wide range of applications. This product is designed to support wide-range voltage inputs from 4.75 to 20V; this provides flexible options to fulfill various application user scenarios. SOM-6868 also incorporates a rich array of I/O interfaces including 5 PCIe x1 links that optionally support x4 and x2 configurations, and offers one Intel® i211AT Gigabit Ethernet controller, 2 SATA Gen3, 8 USB 2.0, 4 USB 3.0, 2 COM ports, SMBus, I2C, and HD audio interface functions.

## 1.2 Specifications

#### Compliance

- PICMG COM.0 (COM Express) Revision 2.1
- Compact Size 95 x 95mm
- Pin-out Type 6

#### **Feature List**

| Feature   | Connector | Feature                       | Type 6 | Define | SOM-6868   |
|-----------|-----------|-------------------------------|--------|--------|------------|
| Туре      | Row       | reature                       | Max.   | Min.   | 30IVI-0000 |
|           | A-B       | LVDS Channel A (18/24-bit)    | 1      | 0      | 1          |
|           | A-B       | LVDS Channel B (18/24-bit)    | 1      | 0      | 1          |
| Display   | A-B       | eDP (muxed on LVDS Channel A) |        | 0      | 1          |
|           | A-B       | VGA                           | 1      | 0      | 0          |
| Expansion | A-B       | PCI Express x1                | 6      | 1      | 5          |
| Expansion | A-B       | LPC                           | 1      | 1      | 1          |
|           | A-B       | SMBus                         | 1      | 1      | 1          |
| Serial    | A-B       | I2C Bus                       | 1      | 1      | 1          |
| Senai     | A-B       | Serial Port                   | 2      | 0      | 2          |
|           | A-B       | CAN Bus (muxed on SER1)       | 1      | 0      | 0          |

|         | A-B | LAN Port 0 (Gigabit Ethernet)    | 1 | 1 | 1          |
|---------|-----|----------------------------------|---|---|------------|
|         | A-B | SATA                             | 4 | 1 | 2          |
|         | A-B | USB2.0                           | 8 | 4 | 8          |
|         |     |                                  |   |   |            |
|         | A-B | USB Client                       | 1 | 0 | 0          |
|         | A-B | HD Audio                         | 1 | 0 | 1          |
| А-В     |     | SPI Bus                          | 2 | 1 | 2          |
|         | A-B | General Purpose I/O (GPIO)       | 8 | 8 | 8          |
|         | A-B | SDIO (muxed on GPIO)             | 1 | 0 | 0          |
|         | A-B | Express Card Support             | 2 | 1 | 2          |
|         | A-B | Watchdog Timer Output            | 1 | 0 | 1          |
| 1/0     | A-B | Speaker Out                      | 1 | 1 | 1          |
| I/O     | A-B | External BIOS ROM Support        | 2 | 0 | 2          |
|         | A-B | Power Button Support             | 1 | 1 | 1          |
|         | A-B | Power Good                       | 1 | 1 | 1          |
|         | A-B | VCC_5V_SBY Contacts              | 4 | 4 | 4          |
|         | A-B | Sleep                            | 1 | 0 | 1          |
|         | A-B | Thermal Protection               | 1 | 0 | 1          |
|         | A-B | Lid Input                        | 1 | 0 | 1          |
|         | A-B | Battery Low Alarm                | 1 | 0 | 1          |
|         | A-B | Suspend/Wake Signals             | 3 | 0 | 3          |
|         | A-B | Fan PWM / Tachometer             | 2 | 0 | 2          |
|         | A-B | Trusted Platform Modules         | 1 | 0 | 1 Optional |
| Display | C-D | Digital Display Interfaces 1 - 3 | 3 | 0 | 2          |
|         | C-D | PEG (PCI Express x16)            | 1 | 0 | 1          |
| I/O     | C-D | PCI Express x1                   | 2 | 0 | 0          |
|         | C-D | USB3.0                           | 4 | 0 | 4          |

## **Processor System**

| CPU           | Std. Freq. | Max. Turbo Freq. | Core/Threat | LLC Cache | TDP(W) |
|---------------|------------|------------------|-------------|-----------|--------|
| Pentium N3710 | 1.6 GHz    | 2.56 GHz         | 4/4         | 2MB       | 6W     |
| Celeron N3160 | 1.6 GHz    | 2.24 GHz         | 4/4         | 2MB       | 6W     |
| Celeron N3060 | 1.6GHz     | 2.48 GHz         | 2/2         | 2MB       | 6W     |
| Celeron N3010 | 1.04GHz    | 2.24 GHz         | 2/2         | 2MB       | 4W     |
| Atom X5-E8000 | 1.04GHz    | 2.0GHz           | 4/4         | 2MB       | 5W     |

### Memory

Dual channels 2 sockets support DDR3L-1600 up to 8GB (not supported ECC) Maximum support 4G + 4G on each socket

#### **Graphics**

Intel Gen8 LP graphics supports up to 16 EUs (execution unit).

| CPU           | Graphics Controller   | Base Freq. | Max. Burst Freq. | GFx EUs |
|---------------|-----------------------|------------|------------------|---------|
| Pentium N3710 | Intel HD Graphics 405 | 400 MHz    | 700 MHz          | 16      |
| Celeron N3160 | Intel HD Graphics 400 | 320 MHz    | 640 MHz          | 12      |
| Celeron N3060 | Intel HD Graphics 400 | 320 MHz    | 600 MHz          | 12      |
| Celeron N3010 | Intel HD Graphics 400 | 320 MHz    | 600 MHz          | 12      |
| Atom X5-E8000 | Intel HD Graphics     | 320 MHz    | 320 MHz          | 12      |

#### 2D API support

DirectDraw for windows OS (7/8.1/10), and X Server for Linux

#### 3D API support

- DirectX 12 (Windows 10) ,
- DirectX 11.2 (Windows 8.1),
- DirectX 11 (Windows 7)
- OpenGL 4.2 (Window 10/8.1/7)
- OpenGL ES3.0 (Linux)

#### Other API support

OpenCL 1.2

#### **Media Hardware Decoder**

■ HEVC (H.265) @L5, H.264 @5.1, MVC, MPEG2, VP8, JPEG/MJPEG

#### **Media Hardware Encoder**

■ H.264@ 5.1, MVC, JPEG

#### **Media Content Protection**

■ PAVP2.0, HDCP 1.4 (wired) / 2.2 (wireless) and Media Vault DRM

#### **Display Interface**

- Supports dual channel 18/24-bit LVDS which can optionally be eDP.
- Supports on Type 6 DDI1 with configurable DisplayPort (DP), HDMI, or DVI.
- Supports on Type 6 DDI2 with HDMI interface, with optional DisplayPort.

|                      | LVDS                                                                     | eDP                      | DP                                                | HDMI/DVI                                  |
|----------------------|--------------------------------------------------------------------------|--------------------------|---------------------------------------------------|-------------------------------------------|
| # of Ports           | Dual channel 18/24-<br>bit                                               | 1 port shared with LVDS  | 1 port shared with HDMI                           | 2 port shared                             |
| Standard             | -                                                                        | eDP1.4                   | DP1.1a                                            | HDMI1.4b                                  |
| Max. Reso-<br>lution | 1920x1200@60Hz<br>Option support<br>eDP1.4a<br>:2560x1440@60Hz<br>24 bpp | 2560x1440@60H<br>z 24bpp | 3840x2160@30H<br>z<br>2560x1600@60H<br>z<br>24bpp | 3840x2160@30Hz<br>2560x1600@60Hz<br>24bpp |
| Data Rate            | 2.7Gb/s<br>(112MHz@24 bpp)                                               | 10.8Gb/s                 | 10.8Gb/s                                          | 6.6Gb/s                                   |

| HDCP     | N/A | N/A | 1.4 | 1.4 |
|----------|-----|-----|-----|-----|
| HD Audio | N/A | N/A | Yes | Yes |

#### **Multiple-Display**

|      |      | Single Display                      | Dual Display                        | 1                                 | Triple Display                      |                    |  |
|------|------|-------------------------------------|-------------------------------------|-----------------------------------|-------------------------------------|--------------------|--|
|      |      | LVDS, DDI1, or DDI2                 | LVDS+DDI1<br>LVDS+DDI2<br>DDI1+DDI2 | eDP+DDI1<br>eDP+DDI2<br>DDI1+DDI2 | LVDS+DDI1+<br>DDI2                  | eDP+DDI1+D<br>DI2  |  |
|      | LVDS | 1920x1200                           | 1920x1200                           | -                                 | 1920x1200                           | -                  |  |
| LVDS | eDP  | 2560x1440@60Hz                      | -                                   | 2560x1440<br>@60Hz                | -                                   | 2560x1440@<br>60Hz |  |
|      | DP   | 3840x2160@30Hz or                   | 3840x2160@                          | 30Hz or                           | 3840x2160@30Hz or                   |                    |  |
| DDI1 | HDMI | 2560x1600@60Hz                      | 2560x1600@                          |                                   | 2560x1600@60Hz                      |                    |  |
|      | DVI  | 1920 x 1080@60Hz                    | 1920 x 1080@60Hz                    |                                   | 1920 x 1080@60Hz                    |                    |  |
| DDI2 | HDMI | 3840x2160@30Hz or<br>2560x1600@60Hz | 3840x2160@30Hz or<br>2560x1600@60Hz |                                   | 3840x2160@30Hz or<br>2560x1600@60Hz |                    |  |
|      | DVI  | 1920 x 1080@60Hz                    | 1920 x 1080@60Hz                    |                                   | 1920 x 1080@60Hz                    |                    |  |

#### **Expansion Interface**

- PCle x1
  - Intel Braswell natively integrates 4 x PCI Express x1 lanes and up to 4 devices. SOM-6868 is aimed at applications needing multiple expansion and is designed with additional PCI Express switches to provide a default 5 PCIe x1 ports with Gigabit Ethernet. It supports PCI Express Gen.2 / 5.0 Gbs and is backwardly compatible with PCI Express Gen.1 2.5 Gb/s.
- Furthermore, SOM-6868 offers alternative configurations to satisfy different applications. Details are listed in the following table. For different configurations, please contact your Advantech sales to learn more about BOM and BIOS support.

| Type 6  |         | Row | Row A,B |    |    |    |    |    | Row C,D |      |
|---------|---------|-----|---------|----|----|----|----|----|---------|------|
|         |         | P0  | P1      | P2 | P3 | P4 | P5 | P6 | P7      | GbE  |
| SoC     |         | V   | V       |    |    |    |    |    |         | V    |
| S S     | Switch  |     |         | V  | V  | V  |    |    |         |      |
| Default | Config. | X1  | X1      | X1 | X1 | X1 |    |    |         |      |
|         |         | X2  |         | X1 | X1 | X1 |    |    |         |      |
| Option  | SoC     | V   | V       | V  | V  |    |    |    |         | N.A. |
|         | Config. | X1  | X1      | X1 | X1 |    |    |    |         |      |
|         |         | X2  |         | X2 |    |    |    |    |         |      |
|         |         | X4  |         |    |    |    |    |    |         |      |

- HD Audio Interface Supports Intel HD Audio interface integrated in Intel Braswell SoC.
- LPC
   Supports the Low Pin Count (LPC) 1.1 specification, without DMA or bus mastering. It allows connection to Super I/O, embedded controller, or TPM. The LPC

clock is rated at 25MHz.

#### **Serial Bus**

SMBus

Supports SMBus 2.0 specification.

I2C Bus

Supports I2C bus 8-bit and 10-bit address modes - both 100KHz and 400KHz.

#### I/O

#### Gigabit Ethernet

On-module Intel i211AT supports IEEE802.3 for 1000BASE-T, 100BASE-TX, and 10BASE-T (802.3, 802.3u, and 802.3ab). It supports IPv4, IPv6, TCP/UDP, SCTP, ARP, Neighbor Discovery, and EUI-64.

#### ■ SATA

Supports 2 ports SATA Gen3 (6.0 Gb/s) and is backward compatible with SATA Gen2 (3.0 Gb/s) and Gen1 (1.5 Gb/s). Maximum data rate is 600 MB/s. It supports AHCI 1.3.1 mode (not support IDE mode).

#### USB3.0/USB2.0

There are 4 USB3.0 ports (5.0 Gbps) and 8 USB2.0 ports (480 Mbps) which are backwardly compatible to USB1.x. For USB3.0, it supports LPM (U0, U1, U2, and U3) manageability to save power.

#### ■ USB3.0

| Type 6      | P0    | P1 | P2    | P3 |
|-------------|-------|----|-------|----|
| SoC         | P0    | P1 | P2    | P3 |
| Type 6      | OC_01 |    | OC_23 |    |
| SoC USB_OC# | OC_0  |    | OC_1  |    |

#### ■ USB2.0

| Type 6      | P0    | P1 | P2    | P3 | P4    | P5 | P6    | P7 |
|-------------|-------|----|-------|----|-------|----|-------|----|
| SoC         | P0    | P1 | P2    | P3 |       |    |       |    |
| HUB         |       |    |       |    | P4    | P5 | P6    | P7 |
| Type 6      | OC_01 |    | OC_23 |    | OC_45 |    | OC_67 |    |
| SoC USB_OC# | OC_0  |    | OC_1  |    |       |    |       |    |
| USB HUB OC# |       |    |       |    | OC_12 |    | OC_34 |    |

#### Note!

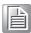

OC\_23 connects with OC\_45 and OC\_67 so USB ports 2-7 will have active over current protection. It is defined like this because the Hub-OC will not be shown in the OS and the user won't notice if an overcurrent condition occurs on port 5-7.

#### SPI Bus

Supports BIOS flash only. SPI clock can be 50MHz, 33MHz, or 20MHz, capacity up to 16MB.

#### ■ GPIO

8 programmable general purpose Input or output (GPIO).

#### Watchdog

Supports multi-level watchdog time-out output. Provides 1-65535 level, from 100ms to 109.22 minutes interval.

#### Serial port

2 ports 2-wire serial port (Tx/Rx) support 16550 UART compliance.

- Programmable FIFO or character mode
- 16-byte FIFO buffer on transmitter and receiver in FIFO mode
- Programmable serial-interface characteristics: 5, 6, 7, or 8-bit character

- Even, odd, or no parity bit selectable
- 1, 1.5, or 2 stop bit selectable
- Baud rate up to 115.2K

#### Express Card

2 sets of Express Card control signals including card detection and reset following the PICMG COM Express R2.1 specification.

#### ■ TPM

Module is an optional BOM item to support TPM 1.2 module. If the user wants TPM function, please contact sales to add components on the module board and enable BIOS items.

#### Smart Fan

Supports two Fan PWM control signals and two tachometer inputs for fan speed detection. Provides one on module with connector and the other to the carrier board following the PICMG COM Express R2.1 specification.

#### BIOS

A BIOS chip is on the module by default. Also allows the user to place the BIOS chip on the carrier board with the appropriate design and jumper setting on BIOS\_DIS#[1:0].

| BIOS_DIS0<br># | BIOS_DIS#<br>1 | Boot up destination/function                  |
|----------------|----------------|-----------------------------------------------|
| Open           | Open           | Boot from Module's SPI BIOS                   |
| GND            | Open           | Boot from Carrier Board LPC/FWH BIOS          |
| Open           | GND            | SPI_CS0# to Carrier Board, SPI_CS1# to Module |
| GND            | GND            | SPI_CS0# to Module, SPI_CS1# to Carrier Board |

Note!

If system COMS are cleared, we suggest you go to BIOS setup menu and load default settings the first time you boot up.

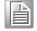

#### **Power Management**

#### Power Supply

Supports both ATX and AT power modes. VSB is for suspend power and can be optional if not requiring standby (suspend-to-RAM) support. RTC Battery may be optional if keeping time/date is not required.

VCC: 4.75V (5V-5%) – 20V (19V+5%)

VSB: 5V +/- 5% (Suspend power)

RTC Battery Power: 2.0V - 3.3V

#### PWROK

Power check from the main power supply. A high value indicates that the power is good. This signal can be used to hold off the module startup to allow carrier board based FPGAs or other configurable devices time to be programmed.

#### Power Sequence

According to PICMG COM Express R2.1 specification

#### Wake Event

Various wake-up event support allows the user to apply to different scenarios.

- Wake-on-LAN(WOL): Wake to S0 from S3/S4/S5
- USB Wake: Wake to S0 from S3/S4
- PCIe Device Wake: depends on user inquiry and may need customized BIOS
- LPC Wake: depends on user inquiry and may need customized BIOS

Advantech S5 ECO Mode (Deep Sleep Mode)

Advantech iManager provides additional features to allow the system to enter a very low suspend power mode – S5 ECO mode. In this mode, the module will cut all power including suspend and active power into the chipset and keep an on-module controller active. Therefore, only an under 50mW power will consume which means the user battery pack can last a longer time. While this mode is enabled in BIOS, the system (or module) only allows a power button to boot rather than others such as WOL.

#### **Environment**

- Temperature
  - Operating:  $0 \sim 60^{\circ}$  C (32  $\sim 140^{\circ}$  F), with a fanless heatsink under 0.7m/s air flow chamber.
  - Storage:  $-40 \sim 85^{\circ} \text{ C} (-40 \sim 185^{\circ} \text{ F})$
- Humidity
  - Operating: 40° C @ 95% relative humidity, non-condensing.
  - Storage: 60° C @ 95% relative humidity, non-condensing.
- Vibrations

IEC60068-2-64: Random vibration test under operation mode, 3.5Grms.

- Drop Test (Shock)
  - Federal Standard 101 Method 5007 test procedure with standard packing.
- EMC

CE EN55022 Class B and FCC Certifications: validate with standard development boards in Advantech chassis.

■ MTBF

Please refer Advantech SOM-6868 Series Reliability Prediction Report No: 16R214A0.

OS Support (see SW chapter 4)

To install the drivers for Windows, Linux or other OS, please connect to the internet and browse the website http://support.advantech.com.tw to download the setup file.

Advantech iManager

Supports APIs for GPIO, smart fan control, multi-stage watchdog timer and output, temperature sensor, hardware monitor, etc. Follows the PICMG EAPI 1.0 specification that provides backward compatibility.

#### **Advantech WISE-PaaS/RMM**

IoT device management platform which is:

Reliable:

Remote monitoring and management for all connected devices with access control Integration of 3rd party protection and recovery solution and support for server redundancy for service availability.

Scalable:

Supports up to 1000 IoT device connections and 3 layers of server hierarchy and unlimited sub-servers.

Extensible:

Restful API web service, node-red & WISE Agent framework allows users to do further development, customization, and integration based on their applications.

#### **Power Consumption**

| Power Consumption Table (Watt.) |                     |               |         |        |                     |        |          |
|---------------------------------|---------------------|---------------|---------|--------|---------------------|--------|----------|
| VCC=12V, VSB=5V                 | Active Power Domain |               |         | Suspen | Mechani-<br>cal off |        |          |
| Power State                     | S0 Max.<br>Load     | S0<br>Burn-in | S0 Idle | S3     | S5                  | S5 ECO | RTC (uA) |
| SOM-6868PC-S6A1E                | 17.103              | 8.660         | 4.507   | 0.923  | 0.747               | 0.191  | 0.5994   |
| SOM-6868RC-S6A1E                | 15.826              | 11.624        | 4.739   | 0.918  | 0.676               | 0.162  | 0.5167   |
| SOM-6868RC-S5A1E                | 14.754              | 11.185        | 4.744   | 0.922  | 0.681               | 0.187  | 0.6020   |
| SOM-6868RC-S0A1E                | 14.229              | 8.936         | 4.555   | 0.822  | 0.664               | 0.202  | 0.3739   |
| SOM-6868AC-S0A1E                | 11.414              | 8.238         | 4.766   | 1.002  | 0.781               | 0.216  | 0.4679   |

#### Hardware Configuration:

1. MB: SOM-6868PC-S6A1E (PCB\_A101-2)

2. DRAM: Kingston 4GB DDR3L 1600MHz \*2

3. Carrier board: SOM-DB5800 A201-2

#### Test Condition:

1. Test temperature: room temperature

2. Test voltage: rated voltage DC +12.0V

3. Test loading:

- Maximum load mode: According to Intel thermal/power test tools

- Burn-in mode: Passmark Burn-in Test v8.1 Pro with appropriate load setting

- Idle mode: DUT power management off and no running any program.

4. OS: Windows 8.1 Pro

#### **Performance**

For reference performance or benchmark data that compare with other module, please refer to "Advantech COM Performance & Power Consumption Table".

#### **Pin Description**

Advantech provides useful checklists for schematic design and layout routing. In schematic checklists, it will specify details about each pin electrical properties and how to connect for different user scenarios. In the layout checklist, it will specify the layout constraints and recommendations for trace length, impedance, and other necessary information during design.

Please contact your nearest Advantech branch office or call for design documents and further advanced support.

# 1.3 Functional Block Diagram

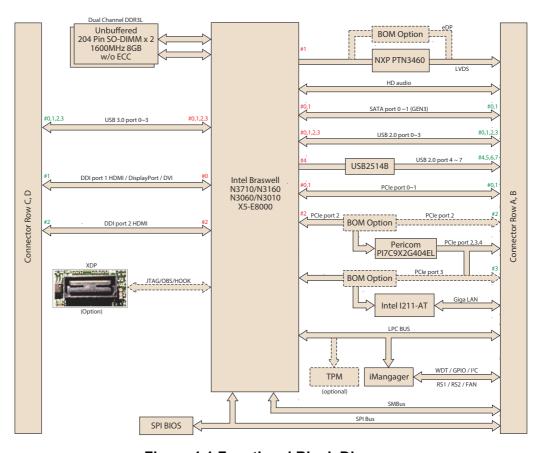

Figure 1.1 Functional Block Diagram

# Chapter

# **Mechanical Information**

This chapter gives mechanical information on the SOM-6868 CPU Computer on Module

**Sections include:** 

- **■** Board Information
- Mechanical Drawing
- Assembly Drawing

## 2.1 Board Information

To avoid mechanical problems and get the best thermal dispassion performance, take careful note of all the main components and chips indicated in the figure below.

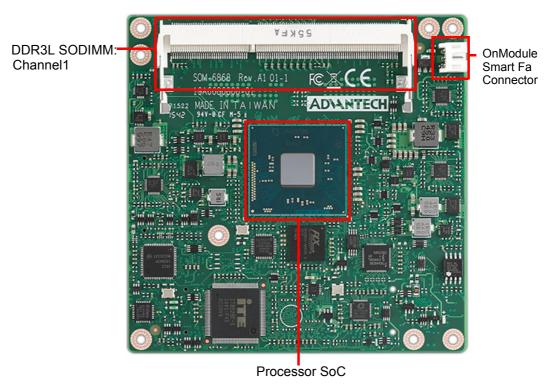

Figure 2.1 Board Chips Identify - Front

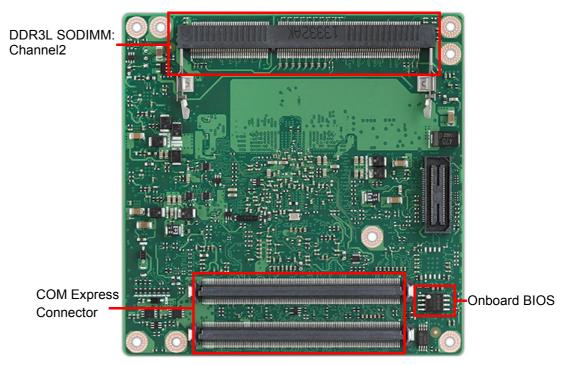

Figure 2.2 Board Chips Identify - Back

## 2.1.1 Connector List

| Table 2.1: FAN1 Fan |                                              |  |  |  |
|---------------------|----------------------------------------------|--|--|--|
| FAN1                | Fan                                          |  |  |  |
| Description         | Wafer 2.0, 3P 90D(M)DIP 2001-WR-03-LF W/Lock |  |  |  |
| Pin                 | Pin Name                                     |  |  |  |
| 1                   | Fan Tacho-Input                              |  |  |  |
| 2                   | Fan Out                                      |  |  |  |
| 3                   | GND                                          |  |  |  |

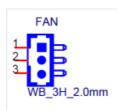

# 2.2 Mechanical Drawing

For more detail about 2D/3D models, please find on Advantech COM support service website http://com.advantech.com.

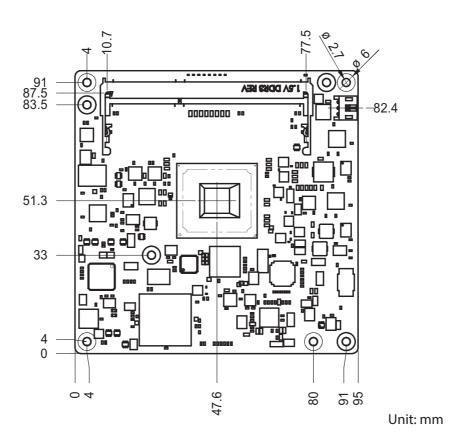

Figure 2.3 Board Mechanical Drawing - Front

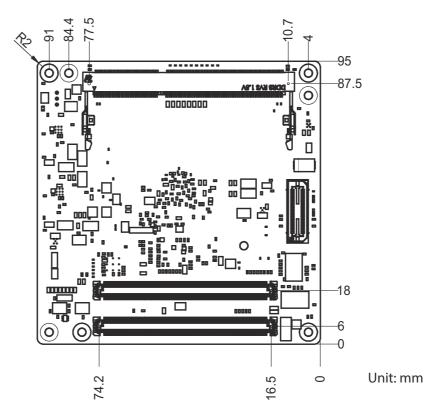

Figure 2.4 Board Mechanical Drawing - Back

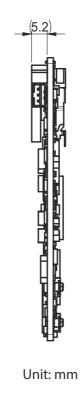

Figure 2.5 Board Mechanical Drawing - Side

# 2.3 Assembly Drawing

These figures demonstrate the assembly order of the thermal module, COM module to the carrier board.

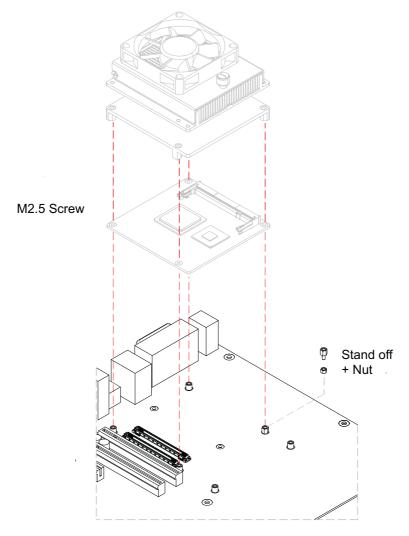

Figure 2.6 Assembly Drawing

There are 4 reserved screw holes for SOM-6868 to be pre-assembled with the heat spreader.

# 2.4 Assembly Drawing

Please consider the CPU and chip height tolerance when designing your thermal solution.

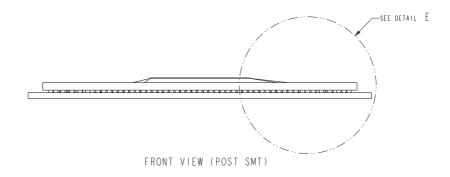

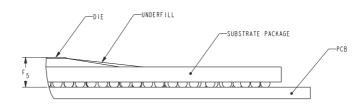

\*F5=NOM: 1.282 TOL:±0.098 (POST SMT STACKUP HEIGHT BASED ON LIMITED DATA FROM INTEL REFERENCE BOARD DESIGN)

Figure 2.7 Main Chip Height and Tolerance

# Chapter

# 3

## BIOS

This chapter gives BIOS setup information for the SOM-6868 Computer on Module board Sections include:

- **■** Introduction
- **■** Entering Setup
- Hot / Operation Key
- **■** Exit BIOS Setup Utility

With the AMI BIOS Setup Utility, users can modify BIOS settings and control various system features. This chapter describes the basic navigation of the BIOS Setup Utility.

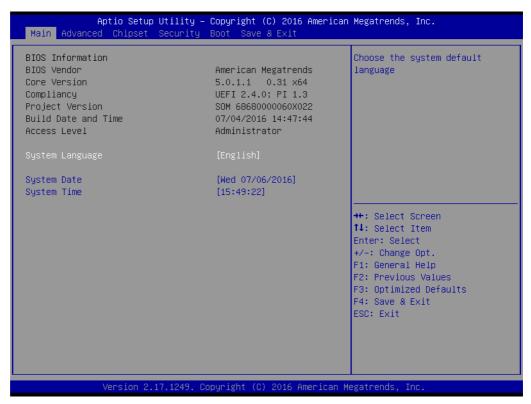

Figure 3.1 Setup program initial screen

AMI's BIOS ROM has a built-in Setup program that allows users to modify the basic system configuration. This information is stored in flash ROM so it retains the Setup information when the power is turned off.

## 3.1 Entering Setup

Turn on the computer and then press <ESC> or <DEL> to enter Setup menu.

## 3.2 Main Setup

When users first enter the BIOS Setup Utility, they will see the Main setup screen. You can always return to the Main setup screen by selecting the Main tab. There are two Main Setup options described in this section. The Main BIOS Setup screen is shown below.

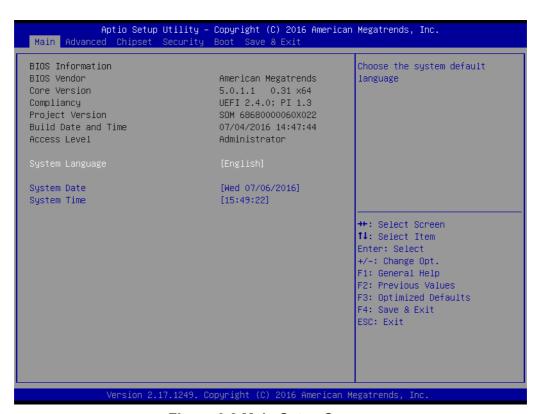

Figure 3.2 Main Setup Screen

The Main BIOS setup screen has two main frames. The left frame displays all the options that can be configured. Grayed-out options cannot be configured; options in blue can. The right frame displays the key legend.

Above the key legend is an area reserved for a text message. When an option is selected in the left frame, it is highlighted in white. Often a text message will accompany it.

#### System time / System date

Use this option to change the system time and date. Highlight System Time or System Date using the <Arrow> keys. Enter new values through the keyboard. Press the <Tab> key or the <Arrow> keys to move between fields. The date must be entered in MM/DD/YY format. The time must be entered in HH:MM:SS format.

## 3.3 Advanced BIOS Features Setup

Select the Advanced tab from the SOM-6868 setup screen to enter the Advanced BIOS Setup screen. Users can select any item in the left frame of the screen, such as CPU Configuration, to go to the sub menu for that item. Users can display an Advanced BIOS Setup option by highlighting it using the <Arrow> keys. All Advanced BIOS Setup options are described in this section. The Advanced BIOS Setup screens are shown below. The sub menus are described on the following pages.

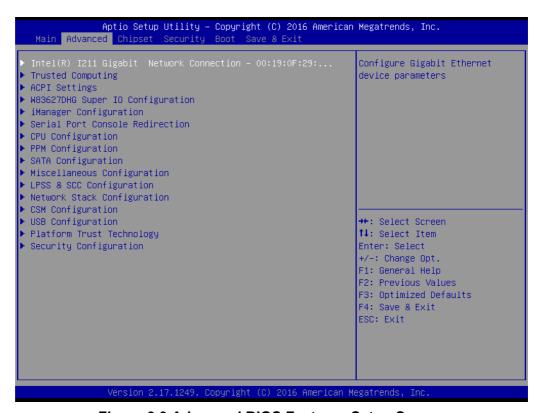

Figure 3.3 Advanced BIOS Features Setup Screen

## 3.3.1 Intel® I211 Gigabit Network Connection- 00:19:0F:26:...

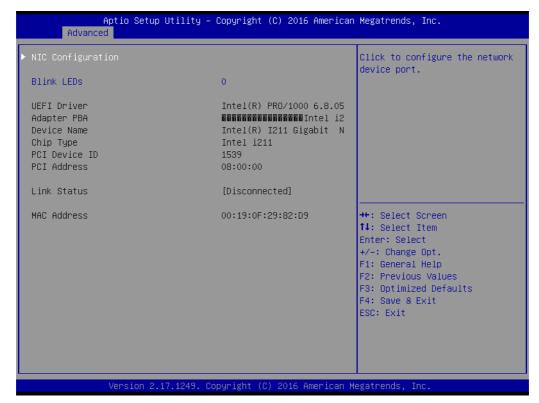

Figure 3.4 Intel® I211 Gigabit Network Connections

- NIC Configuration
  - Set configuration for network device port.
- Blink LEDs

Identify the physical network port by blinking the associated LED.

### 3.3.1.1 NIC Configuration

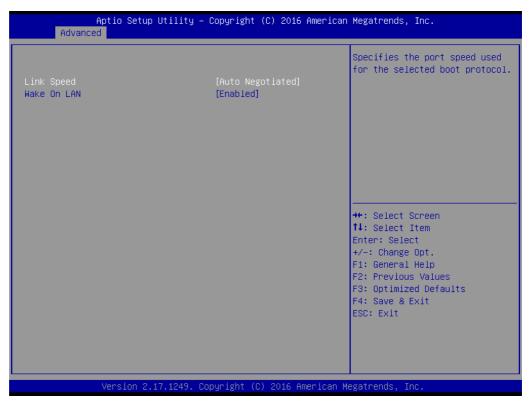

**Figure 3.5 NIC Configuration** 

- Link SpeedSelect the boot protocol port speed
- Wake On LAN

  Enables or Disables the server to be powered on using an in-band magic packet.

## 3.3.2 Trusted Computing

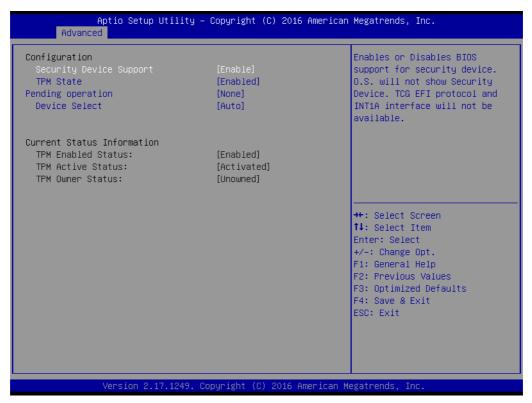

**Figure 3.6 Trusted Computing** 

### Security Device Support

Enable or Disables BIOS support for security device. O.S. will not show security Device. TCG EFI protocol and INT1A interface will not be available.

#### **■** Device Select

Select the device. TPM 1.2 will restrict support to TPM 1.2 devices. TPM 2.0 will restrict support to TPM 2.0 devices. Auto will support both with the default set to TPM 2.0 devices if no found. TPM 1.2 devices will be enumerated.

## 3.3.3 ACPI Settings

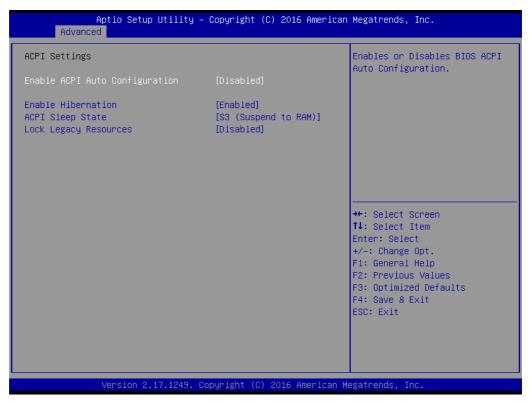

Figure 3.7 ACPI Settings

### ■ Enable ACPI Auto Configuration

Enables or Disables BIOS ACPI Auto Configuration.

#### Enable Hibernation

Enables or Disables System ability to Hibernate (OS/S4 Sleep State). This option may be not effective with some OS.

#### ACPI Sleep State

Select the highest ACPI sleep state the system will enter when the SUSPEND button is pressed.

#### ■ Lock Legacy Resources

Enables or Disables Lock of Legacy Resources.

# 3.3.4 W83627DHG Super IO Configuration

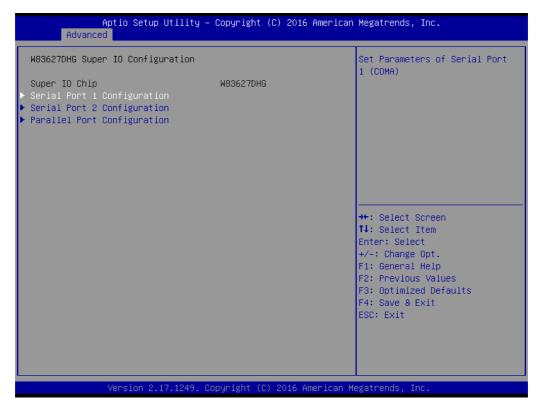

Figure 3.8 W83627DHG Super IO Configuration

- Serial Port 1 Configuration Set Parameters of Serial Port 1 (COMA)
- Serial Port 2 Configuration
  Set Parameters of Serial Port 2 (COMB)
- Parallel Port Configuration
  Set Parameters of Parallel Port (LPT/LPTE)

#### 3.3.4.1 Serial Port 1 Configuration

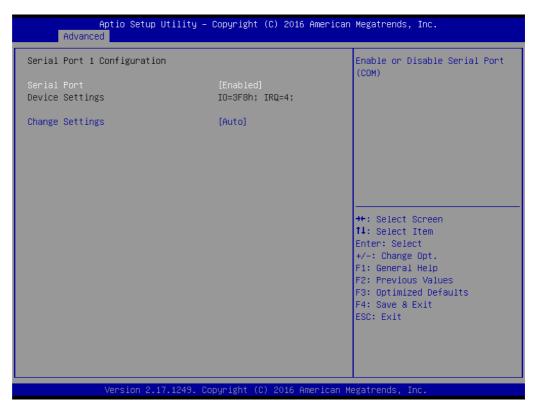

Figure 3.9 Serial Port 1 Configuration

- Serial Port
  - Enable or Disable Serial Port (COM)
- Change Settings

Select an optimal setting for Super IO device.

#### 3.3.4.2 Serial Port 2 Configuration

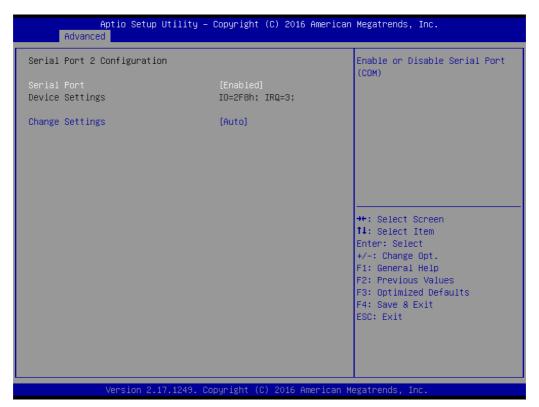

Figure 3.10 Serial Port 2 Configuration

- Serial Port
  - Enable or Disable Serial Port (COM)
- Change Settings

Select an optimal setting for the Super IO device.

#### 3.3.4.3 Parallel Port Configuration

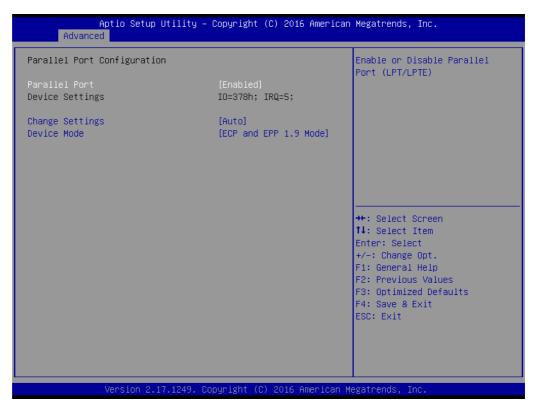

**Figure 3.11 Parallel Port Configuration** 

- Parallel Port Enable or disable Parallel Port (LPT/LPTE).
- Change Setting Select an optimal setting for Super IO device.
- Device ModeChange the printer port mode.

# 3.3.5 iManager Configuration

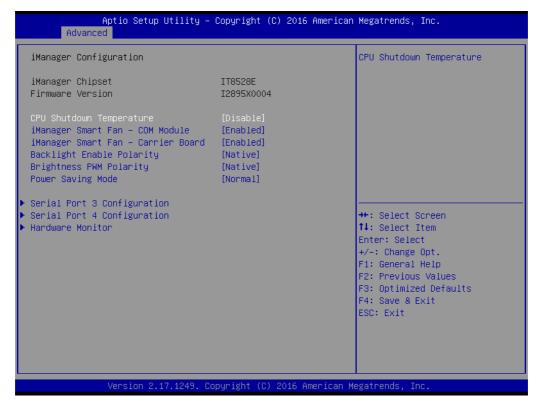

Figure 3.12 iManager Configuration

■ CPU Shutdown Temperature

Enable/Disable CPU Shutdown Temperature.

■ iManager Smart Fan – Carrier Board

Control iManager Smart FAN Carrier Board function.

■ Backlight Enable Polarity

Switch Backlight Enable Polarity - Native or Invert

Brightness PWM Polarity

Switches PWM Polarity backlight control brightness - Native or Invert

Power Saving Mode

Select ITE8528 Power Saving Mode

Serial Port 3 Configuration

Set Parameters of Serial Port 3

Serial Port 4 Configuration

Set Parameters of Serial Port 4

Hardware Monitor

Monitor hardware status

#### 3.3.5.1 Serial Port 3 Configuration

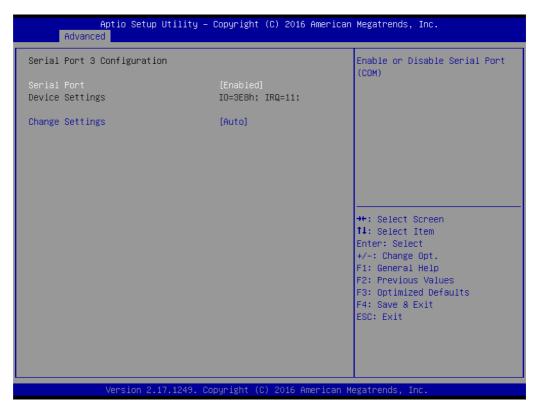

Figure 3.13 Serial Port 3 Configuration

- Serial PortEnable or Disable Serial Port (COM)
- Change Settings
  Select an optimal setting for Super IO device.

#### 3.3.5.2 Serial Port 4 Configuration

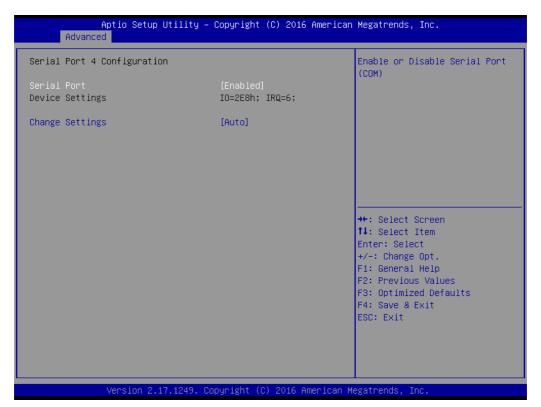

Figure 3.14 Serial Port 4 Configuration

- Serial Port
  - Enable or Disable Serial Port (COM)
- Change Settings

Select an optimal setting for the Super IO device.

#### 3.3.5.3 Hardware Monitor

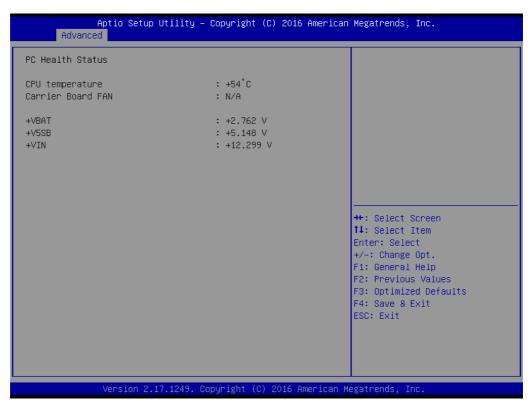

**Figure 3.15 Hardware Monitor** 

#### Hardware Monitor Information

This item shows hardware information parameters.

#### 3.3.6 Serial Port Console Redirection

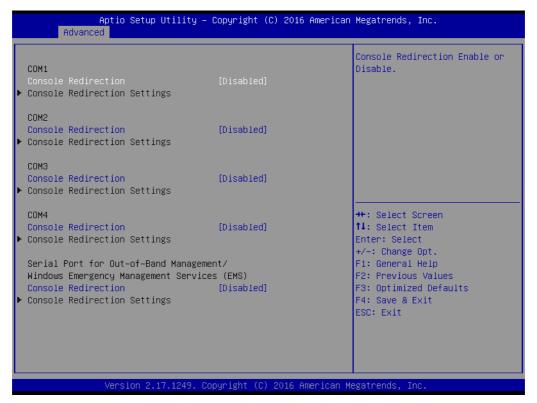

Figure 3.16 Serial Port Console Redirection

■ COM1 Console Redirection

Console Redirection Enable or Disable

COM2 Console Redirection

Console Redirection Enable or Disable

■ COM3 Console Redirection

Console Redirection Enable or Disable

COM4 Console Redirection

Console Redirection Enable or Disable

Serial Port for Out-of-Band Management / Windows Emergency Management Service (EMS) Console Redirection

Console Redirection Enable or Disable

# 3.3.7 CPU Configuration

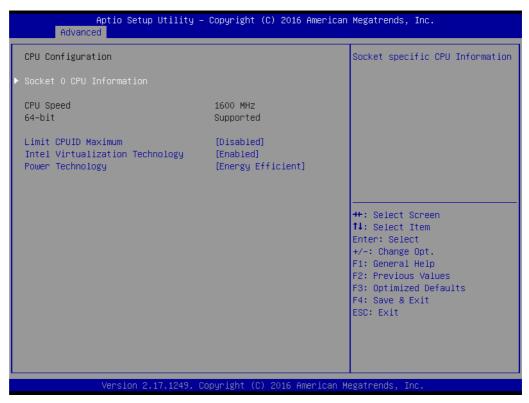

Figure 3.17 CPU Redirection

# Socket 0 CPU Configuration

Socket specific CPU Information

#### ■ Limit CPUID Maximum

This item is disabled for Windows XP.

#### Intel Virtualization Technology

When enabled, a VMM can utilize additional hardware capabilities provided by Vanderpool Technology.

#### Power Technology

Enable power management features.

#### 3.3.7.1 Socket 0 CPU Information

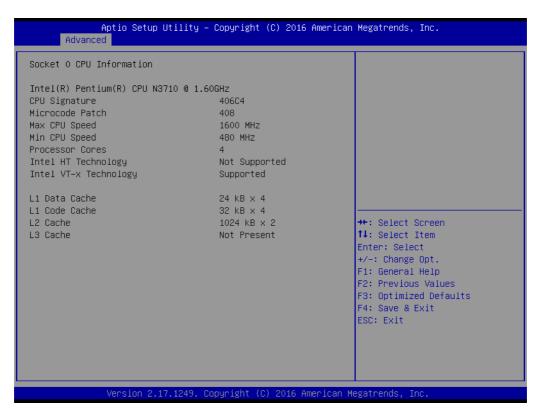

Figure 3.18 Socket 0 CPU Information

#### Socket 0 CPU Information

Socket specific CPU Information

# 3.3.8 SATA Configuration

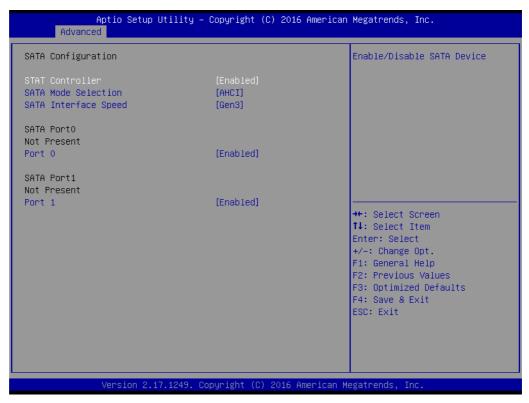

**Figure 3.19 SATA Configuration** 

SATA Controller

Enable or disable SATA Device

SATA Mode Selection

Determines how the SATA controller operates

SATA Interface Speed

Select SATA Interface Speed, CHV A1 always with Gen1 Speed.

■ Port 0

**Enable or Disable SATA Port** 

■ Port 1

**Enable or Disable SATA Port** 

# 3.3.9 Miscellaneous Configuration

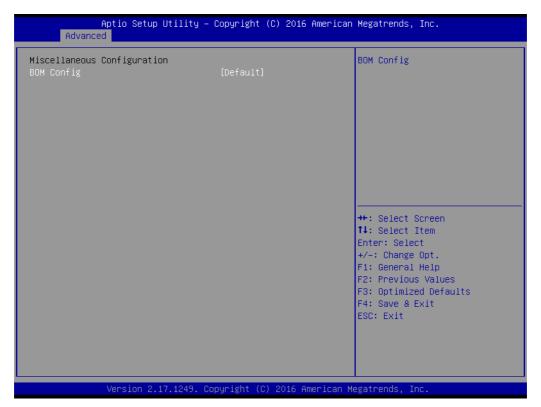

Figure 3.20 BOM Config

■ BOM Config
Select BOM config

# 3.3.10 LPSS & SCC Configuration

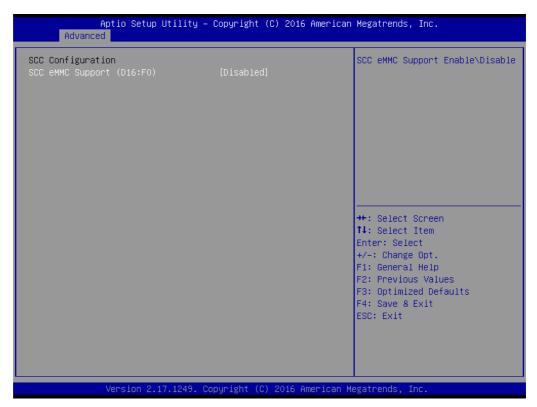

Figure 3.21 LPSS & SCC Configuration

■ SCC eMMC Support (D16:F0)
Enable or Disable SCC eMMC Support Mode

# 3.3.11 Network Stack Configuration

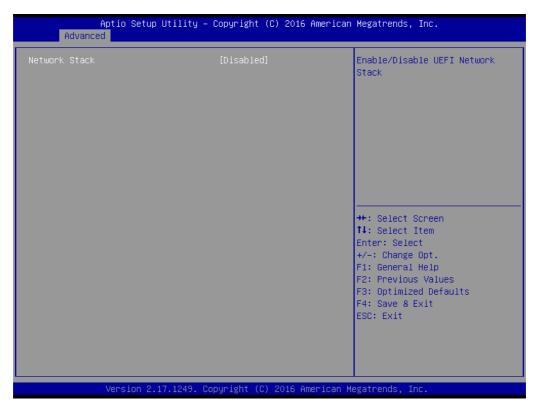

Figure 3.22 Network Stack Configuration

#### Network Stack

Enable or Disable UEFI Network Stack

## 3.3.12 CSM Configuration

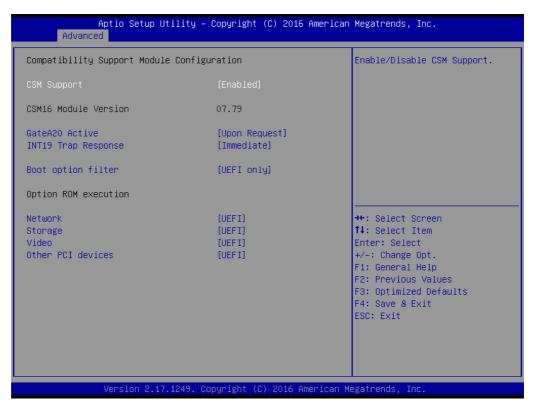

Figure 3.23 CSM Configuration

#### CSM Support

**Enable or Disable CSM Support** 

#### ■ GateA20 Active

UPON Request- GA20 can be disabled using BIOS services. Do not disable INT19 Trap Response; this option is useful when any RT code is executed above 1MB.

#### Boot option filter

This option controls Legacy/UEFI ROMs priority.

#### Network

Controls the execution of UEFI and Legacy PXE OpROM

#### Storage

Controls the execution of UEFI and Legacy Storage OpROM

#### Video

Controls the execution of UEFI and Legacy Video OpROM

#### Other PCI devices

Determines OpROM execution policy for devices other than Network, Storage, or Video.

## 3.3.13 USB Configuration

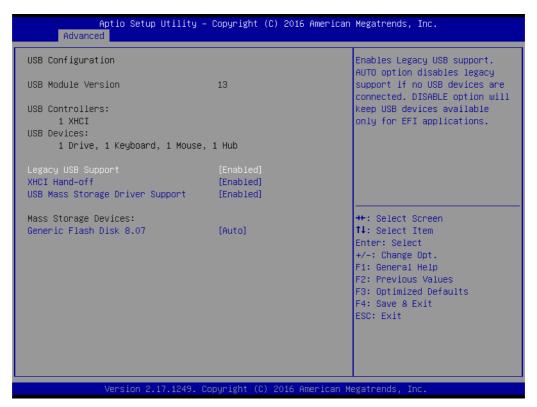

Figure 3.24 USB Configuration

#### ■ Legacy USB Support

Enables Legacy USB support. Auto option disables legacy support if no USB devices are connected. Disable option will keep USB devices available only for EFI applications.

#### ■ XHCI Hand-off

This is a workaround for OS without XHCl ownership change should be claimed by XHCl driver.

#### ■ USB Mass Storage Driver Support

Enable or Disable USB Mass Storage Driver Support.

# 3.3.14 Platform Trust Technology

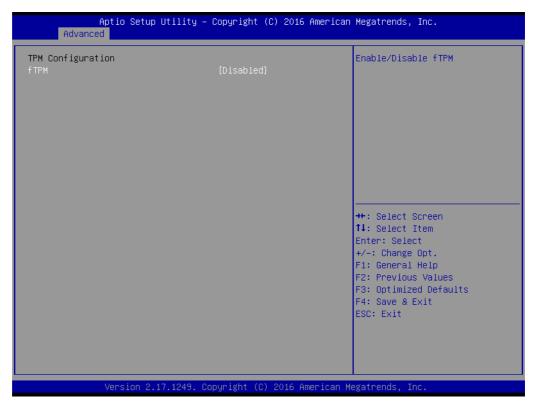

Figure 3.25 Platform Trust Technology

#### ■ fTPM

Enable or Disable fTPM function

# 3.3.15 Security Configuration

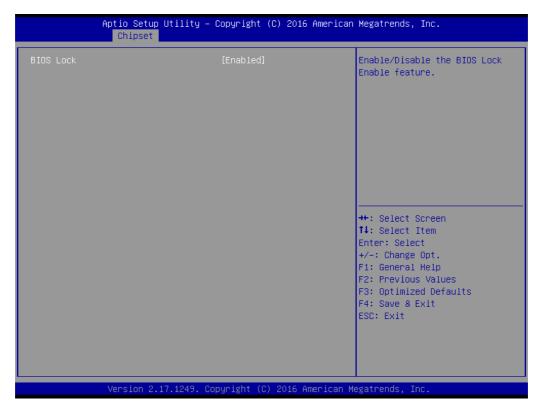

**Figure 3.26 Security Configuration** 

#### **■ TXE HMRFPO**

Enable or Disable TXE HMRFPO function

# 3.4 Chipset

Select the Chipset tab from the SOM-6868 setup screen to enter the Chipset BIOS Setup screen. You can display a Chipset BIOS Setup option by highlighting it using the <Arrow> keys. All Plug and Play BIOS Setup options are described in this section. The Plug and Play BIOS Setup screen is shown below.

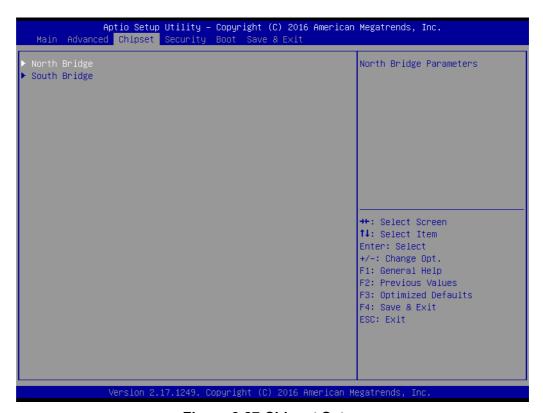

Figure 3.27 Chipset Setup

- North Bridge North Bridge parameters.
- South Bridge South bridge parameters.

# 3.4.1 North Bridge

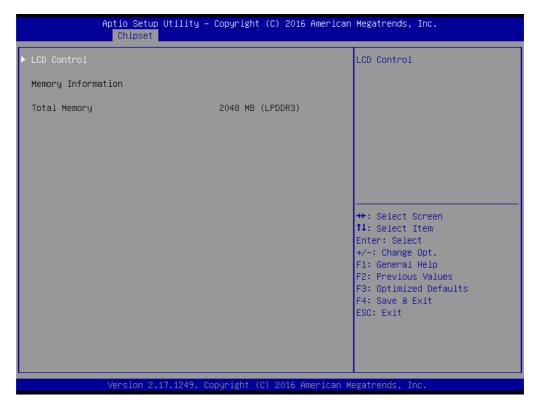

Figure 3.28 North Bridge

LCD Control LCD control setting.

#### 3.4.1.1 **LCD Control**

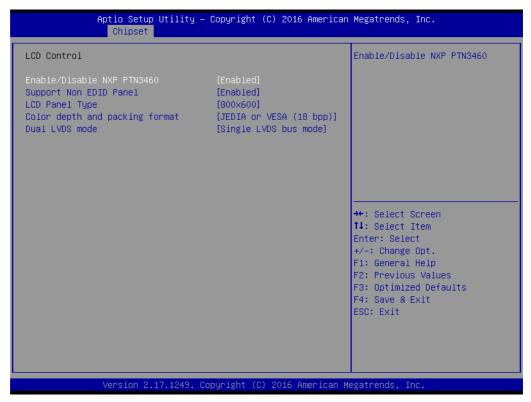

Figure 3.29 LCD Control

#### ■ Enable/Disable NXP PTN3460

Select the video device which will be activated during POST. This has no effect if external graphics are present.

#### Support Non EDID Panel

Enable or Disable to choose support for EDID or Non EDID panel.

#### ■ LCD Panel Type

Select LCD panel resolution used by Internal Graphics Device by selecting the appropriate setup item.

#### Color Depth and packing format

Choice for support color depth options: 18 bpp, 24 bpp

#### ■ Dual LVDS mode

Support single or dual LVDS bus mode operation.

# 3.4.2 South Bridge

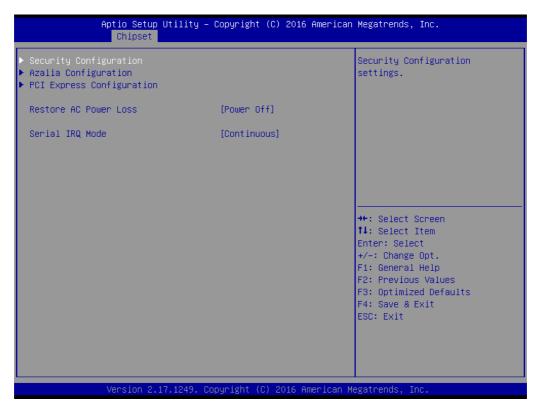

Figure 3.30 South Bridge

Select AC power state when power is re-applied after a power failure.

**Security Configuration** Security configuration settings.

**Azalia Configuration** Azalia HD Audio Options

**USB** Configuration USB Configuration Settings.

**PCI Express Configuration** 

PCI Express Configuration Settings. **Restore AC Power Loss** 

**Serial IRQ Mode** Configure Serial IRQ Mode

#### 3.4.2.1 Security Configuration

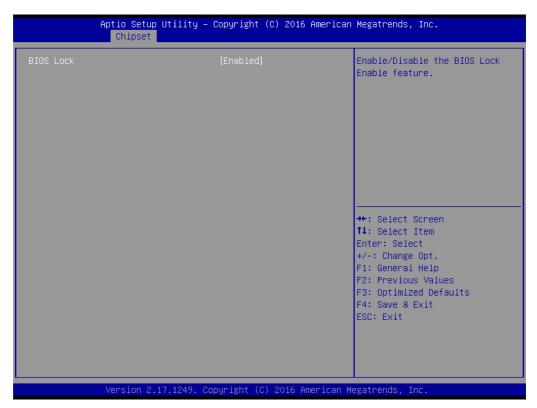

Figure 3.31 Security Configuration

#### BIOS Lock

Enable or Disable the BIOS Lock Enable feature.

#### 3.4.2.2 Azalia Configuration

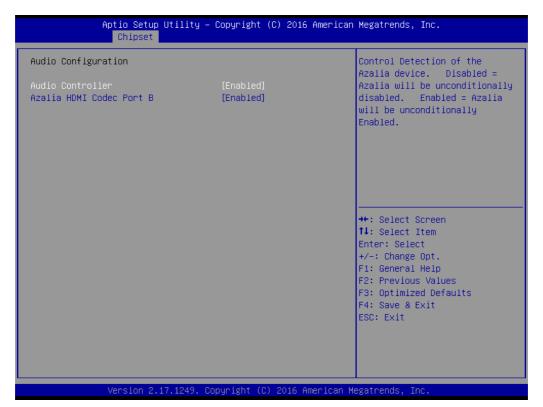

Figure 3.32 Azalia Configuration

#### Audio Controller

Control detection of the Azalia device.

Disable: Azalia will be unconditionally disabled.

Enable: Azalia will be unconditionally enabled.

#### Audio HDMI Codec Port B

Enable or Disable internal HDMI Port codec for Azalia

#### 3.4.2.3 PCI Express Configuration

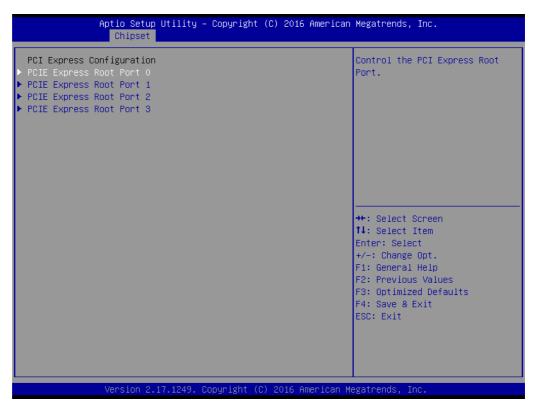

Figure 3.33 PCI Express Configuration

- PCI Express Root Port 0
  Control the PCI Express Root Port
- PCI Express Root Port 1 Control the PCI Express Root Port
- PCI Express Root Port 2
  Control the PCI Express Root Port
- PCI Express Root Port 4
  Control the PCI Express Root Port

## ■ PCI Express Root Port 0 Configuration

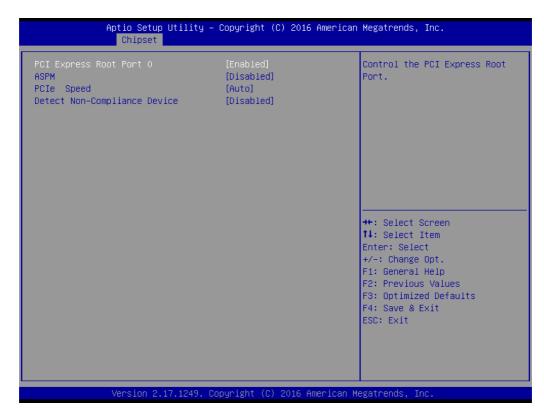

Figure 3.34 PCI Express Root Port 0 Configuration

- PCI Express Root Port 0
   Control the PCI Express Root Port
- ASPM

PCI Express Active State Power Management settings.

PCle Speed
 Configure PCle Speed. CHV A1 always with Gen1 speed.

#### ■ PCI Express Root Port 1 Configuration

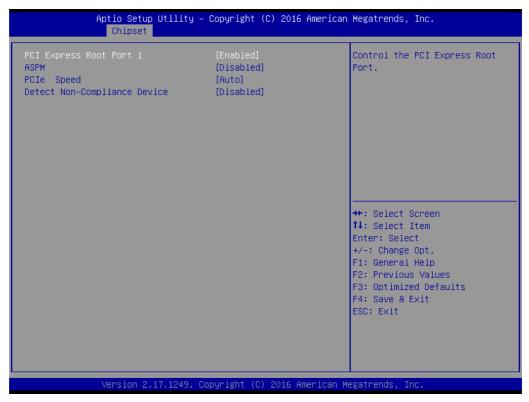

Figure 3.35 PCI Express Root Port 1 Configuration

- PCI Express Root Port 1
   Control the PCI Express Root Port
- ASPM
   PCI Express Active State power management settings.
- PCle Speed
   Configure PCle Speed. CHV A1 always with Gen1 speed.

## ■ PCI Express Root Port 2 Configuration

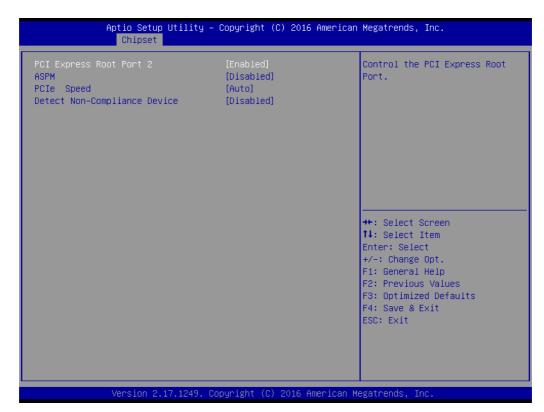

Figure 3.36 PCI Express Root Port 2 Configuration

- PCI Express Root Port 2
   Control the PCI Express Root Port
- ASPM

PCI Express Active State power management settings.

PCle Speed
 Configure PCle Speed. CHV A1 always with Gen1 speed.

#### ■ PCI Express Root Port 3 Configuration

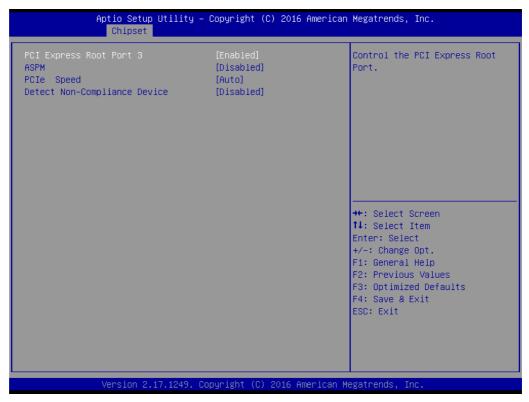

Figure 3.37 PCI Express Root Port 3 Configuration

- PCI Express Root Port 3
   Control the PCI Express Root Port
- ASPM
   PCI Express Active State power management settings.
- PCle Speed
   Configure PCle Speed. CHV A1 always with Gen1 speed.

# 3.5 Security Setting

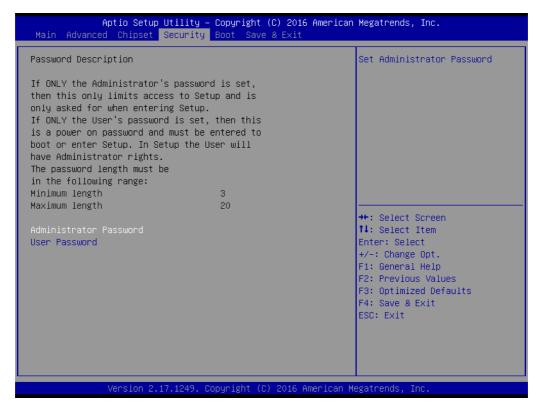

Figure 3.38 Security Setup

Select Security Setup from the SOM-6868 Setup main BIOS setup menu. All Security Setup options, such as password protection is described in this section. To access the sub menu for the following items, select the item and press <Enter>:

■ Change Administrator / User Password: Select this option and press <ENTER> to access the sub menu, and then type in the password.

# 3.6 Boot Settings

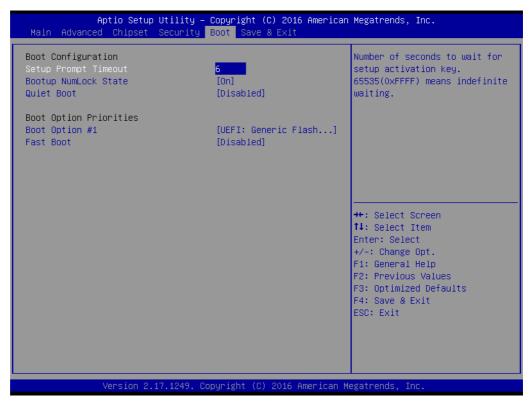

Figure 3.39 Boot Setting

### ■ Setup Prompt Timeout

This item allows users to select the number of seconds to wait for setup activation key.

#### Bootup NumLock State

Select the keyboard NumLock state.

#### Quiet Boot

This item allows users to enable or disable Quiet Boot option.

#### ■ Fast Boot

This item allows users to enable or disable boot with initialization of a minimal set of devices required to launch active boot option. It has no effect for BBS boot options.

## 3.7 Save & Exit

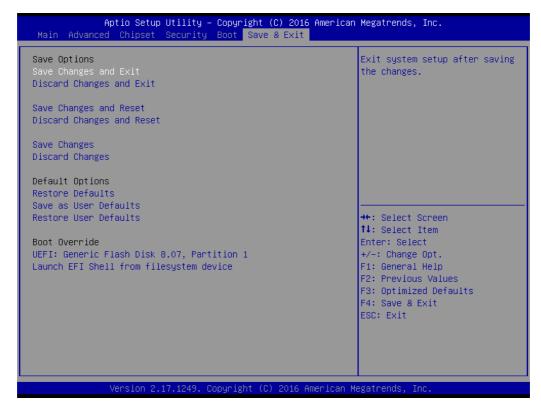

Figure 3.40 Save & Exit

# 3.7.1 Save Changes and Exit

When users have completed system configuration, select this option to save changes, exit BIOS setup menu and reboot the computer if necessary to take effect all system configuration parameters.

# 3.7.2 Discard Changes and Exit

Select this option to quit setup without making any permanent changes to the system configuration.

# 3.7.3 Save Changes and Reset

When users have completed system configuration, select this option to save changes, exit BIOS setup menu and reboot the computer to take effect all system configuration parameters.

# 3.7.4 Discard Changes and Reset

Select this option to quit Setup without making any permanent changes to the system configuration and reboot the computer.

# 3.7.5 Save Changes

When users have completed system configuration, select this option to save changes without exit BIOS setup menu.

## 3.7.6 Discard Changes

Select this option to discard any current changes and load previous system configuration.

#### 3.7.7 Restore Defaults

The SOM-6868 automatically configures all setup items to optimal settings when users select this option. Optimal Defaults are designed for maximum system performance, but may not work best for all computer applications. In particular, do not use the Optimal Defaults if the user's computer is experiencing system configuration problems.

#### 3.7.8 Save as User Defaults

When users have completed system configuration, select this option to save changes as user defaults without exit BIOS setup menu.

#### 3.7.9 Restore User Defaults

The users can select this option to restore user defaults.

### 3.7.10 Launch EFI Shell from filesystem device

Attempts to Launch EFI Shell application from one of the available file system devices.

# Chapter

4

# S/W Introduction & Installation

Sections include:

- S/W Introduction
- **■** Driver Installation
- Advantech iManger

# 4.1 S/W Introduction

The mission of Advantech Embedded Software Services is to "Enhance quality of life with Advantech platforms and Microsoft Windows embedded technology." We enable Windows Embedded software products on Advantech platforms to more effectively support the embedded computing community. Customers are freed from the hassle of dealing with multiple vendors (Hardware suppliers, System integrators, Embedded OS distributor) for projects. Our goal is to make Windows Embedded Software solutions easily and widely available to the embedded computing community.

## 4.2 Driver Installation

The Intel Chipset Software Installation (CSI) utility installs the Windows INF files that outline to the operating system how the chipset components will be configured.

## 4.2.1 Windows Driver Setup

To install the drivers on a windows-based operation system, please connect to internet and browse the website http://support.advantech.com.tw and download the drivers that you want to install and follow Driver Setup instructions to complete the installation.

#### 4.2.2 Other OS

To install the drivers for Other Windows OS or Linux, please connect to internet and browse the browse the website http://support.advantech.com.tw to download the setup file.

# 4.3 Advantech iManager

Advantech's platforms come equipped with iManager, a micro controller that provides embedded features for system integrators. Embedded features have been moved from the OS/BIOS level to the board level, to increase reliability and simplify integration. iManager runs whether the operating system is running or not; it can count the boot times and running hours of the device, monitor device health, and provide an advanced watchdog to handle errors just as they happen. iManager also comes with a secure & encrypted EEPROM for storing important security key or other customer define information. All the embedded functions are configured through API and provide corresponding utilities to demonstrate. These APIs comply with PICMG EAPI (Embedded Application Programmable Interface) specification and unify in the same structures. It makes these embedded features easier to integrate, speed up developing schedule, and provide the customer's software continuity while upgrade hardware. For more details of how to use the APIs and utilities, please refer to Advantech iManager 2.0 Software API User Manual.

#### Control

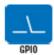

General Purpose Input/Output is a flexible parallel interface that allows a variety of custom connections. It allows users to monitor the level of signal input or set the output status to switch on/off a device. Our API also provides Programmable GPIO, which allows developers to dynamically set the GPIO input or output status.

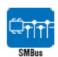

SMBus is the System Management Bus defined by Intel® Corporation in 1995. It is used in personal computers and servers for low-speed system management communications. The SMBus API allows a developer to interface a embedded system environment and transfer serial messages using the SMBus protocols, allowing multiple simultaneous device control.

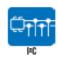

PC is a bi-directional two wire bus that was developed by Philips for use in their televisions in the 1980s. The IPC API allows a developer to interface with an embedded system environment and transfer serial messages using the PC protocols, allowing multiple simultaneous device control.

### Display

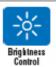

The Brightness Control API allows a developer to interface with an embedded device to easily control brightness.

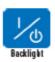

The Backlight API allows a developer to control the backlight (screen) on/off in an embedded device.

#### Monitor

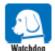

A watchdog fimer (WDT) is a device that performs a specific operation after a certain period of time if something goes wrong and the system does not recover on its own. A watchdog timer can be programmed to perform a warm boot (restarting the system) after a certain number of seconds.

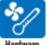

The Hardware Monitor (HWM) API is a system health supervision API that inspects certain condition indexes, such as fan speed, temperature and voltage.

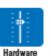

The Hardware Control API allows developers to set the PWM (Pulse Width Modulation) value to adjust fan speed or other devices; it can also be used to adjust the LCD brightness.

### Power Saving

Control

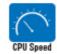

Make use of Intel SpeedStep technology to reduce power power consumption. The system will automatically adjust the CPU Speed depending on system loading.

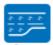

Refers to a series of methods for reducing power consumption in computers by lowering frie clock frequency. These APIs allow the user to lower the clock from 87.5% to 12.5%. System Throttling

# Appendix A

### **Pin Assignment**

This appendix gives you the information about the hardware pin assignment of the SOM-6868 CPU System on Module

**Sections include:** 

■ SOM-6868 Type 6 Pin Assignment

### A.1 SOM-6868 Type 6 Pin Assignment

This section gives SOM-6868 pin assignments on COM Express connectors which are compliant with COMR.0 R2.1 Type 6 pin-out definitions. For more details about how to use these pins and getting the design reference, please contact Advantech for design guide, checklist, reference schematic, and other hardware/software support.

| SOM-6868 Row A,B |                |     |              |
|------------------|----------------|-----|--------------|
| A1               | GND (FIXED)    | B1  | GND (FIXED)  |
| A2               | GBE0 MDI3-     | B2  | GBE0 ACT#    |
| A3               | GBE0 MDI3+     | B3  | LPC FRAME#   |
| A4               | GBE0 LINK100#  | B4  | LPC_AD0      |
| A5               | GBE0 LINK1000# | B5  | LPC AD1      |
| A6               | GBE0 MDI2-     | B6  | LPC AD2      |
| A7               | GBE0_MDI2+     | B7  | LPC AD3      |
| A8               | GBE0 LINK#     | B8  | N/A          |
| A9               | GBE0 MDI1-     | В9  | N/A          |
| A10              | GBE0_MDI1+     | B10 | LPC CLK      |
| A11              | GND (FIXED)    | B11 | GND (FIXED)  |
| A12              | GBE0 MDI0-     | B12 | PWRBTN#      |
| A13              | GBE0 MDI0+     | B13 | SMB_CK       |
| A14              | N/A            | B14 | SMB DAT      |
| A15              | SUS_S3#        | B15 | SMB_ALERT#   |
| A16              | SATA0_TX+      | B16 | SATA1_TX+    |
| A17              | SATA0_TX-      | B17 | SATA1_TX-    |
| A18              | SUS_S4#        | B18 | SUS_STAT#    |
| A19              | SATA0_RX+      | B19 | SATA1_RX+    |
| A20              | SATA0_RX-      | B20 | SATA1_RX-    |
| A21              | GND (FIXED)    | B21 | GND (FIXED)  |
| A22              | N/A            | B22 | N/A          |
| A23              | N/A            | B23 | N/A          |
| A24              | SUS_S4#        | B24 | PWR_OK       |
| A25              | N/A            | B25 | N/A          |
| A26              | N/A            | B26 | N/A          |
| A27              | BATLOW#        | B27 | WDT          |
| A28              | (S)ATA_ACT#    | B28 | N/A          |
| A29              | AC/HDA_SYNC    | B29 | AC/HDA_SDIN1 |
| A30              | AC/HDA_RST#    | B30 | AC/HDA_SDIN0 |
| A31              | GND (FIXED)    | B31 | GND (FIXED)  |
| A32              | AC/HDA_BITCLK  | B32 | SPKR         |
| A33              | AC/HDA_SDOUT   | B33 | I2C_CK       |
| A34              | BIOS_DIS0#     | B34 | I2C_DAT      |
| A35              | THRMTRIP#      | B35 | THRM#        |
| A36              | USB6-          | B36 | USB7-        |
| A37              | USB6+          | B37 | USB7+        |
| A38              | USB_6_7_OC#    | B38 | USB_4_5_OC#  |
| A39              | USB4-          | B39 | USB5-        |
| A40              | USB4+          | B40 | USB5+        |

| A42                                                                                                    | A41 | GND (FIXED)   | B41 | GND (FIXED)                           |
|----------------------------------------------------------------------------------------------------|-----|---------------|-----|---------------------------------------|
| A43         USB2-3_OC#         B44         USB_0_1_OC#           A45         USB0-         B45         USB1-           A46         USB0+         B46         USB1+           A47         VCC_RTC         B47         EXCD1_PERST#           A48         EXCD0_CPPE#         B49         SYS_RESET#           A49         EXCD0_CPPE#         B49         SYS_RESET#           A50         LPC_SERIRQ         B50         CB_RESET#           A51         GND (FIXED)         B51         GND (FIXED)           A52         N/A         B53         N/A           A53         N/A         B53         N/A           A54         GPI0         B54         GPO1           A55         PCIE_TX4+         B55         PCIE_RX4+           A56         PCIE_TX4-         B56         PCIE_RX4-           A57         GND         B57         GPO2           A58         PCIE_TX3-         B59         PCIE_RX3-           A59         PCIE_TX3-         B59         PCIE_RX3-           A60         GND (FIXED)         B60         GND (FIXED)           A61         PCIE_TX2-         B62         PCIE_RX2-                                                                               |     | , ,           |     | · ' '                                 |
| A44         USB_2_3_OC#         B44         USB_0_1_OC#           A45         USB0-         B45         USB1-           A46         USB0-         B46         USB1-           A47         VCC_RTC         B47         EXCD1_PERST#           A48         EXCD0_PERST#         B48         EXCD1_CPPE#           A49         EXCD0_CPPE#         B49         SYS_RESET#           A50         LPC_SERIRQ         B50         CB_RESET#           A51         GND (FIXED)         B51         GND (FIXED)           A52         N/A         B52         N/A           A53         N/A         B53         N/A           A54         GPI0         B54         GPO1           A55         PCIE_TX4+         B55         PCIE_RX4+           A56         GPI0         B54         GPO1           A55         PCIE_TX4+         B55         PCIE_RX4+           A56         GPI0         B57         GPO2           A57         GND         B57         GPO2           A58         PCIE_TX3-         B59         PCIE_RX3-           A59         PCIE_TX2-         B61         PCIE_RX3-           A60                                                                                      |     |               |     |                                       |
| A45         USB0-         B45         USB1-           A46         USB0+         B46         USB1+           A47         VCC_RTC         B47         EXCD1_PERST#           A48         EXCD0_PERST#         B48         EXCD1_CPPE#           A49         EXCD0_CPPE#         B49         SYS_RESET#           A50         LPC_SERIRQ         B50         CB_RESET#           A51         GND (FIXED)         B51         GND (FIXED)           A52         N/A         B52         N/A           A52         N/A         B53         N/A           A52         N/A         B53         N/A           A53         N/A         B53         N/A           A54         GPIO         B54         GPO1           A55         PCIE_TX4+         B56         PCIE_RX4+           A56         PCIE_TX4+         B56         PCIE_RX3+           A57         GND         B57         GPO2           A58         PCIE_TX3+         B58         PCIE_RX3-           A60         GND (FIXED)         B60         GND (FIXED)           A61         PCIE_TX2+         B61         PCIE_RX2-           A62 <td< td=""><td></td><td></td><td></td><td></td></td<>                                    |     |               |     |                                       |
| A46         USB0+         B46         USB1+           A47         VCC_RTC         B47         EXCD1_PERST#           A48         EXCD0_PERST#         B48         EXCD1_CPPE#           A49         EXCD0_CPPE#         B49         SYS_RESET#           A50         LPC_SERIRQ         B50         CB_RESET#           A51         GND (FIXED)         B51         GND (FIXED)           A52         N/A         B52         N/A           A53         N/A         B53         N/A           A53         N/A         B53         N/A           A54         GPI0         B54         GPO1           A55         PCIE_TX4+         B55         PCIE_RX4+           A56         PCIE_TX4-         B56         PCIE_RX4-           A57         GND         B57         GPO2           A58         PCIE_TX3-         B59         PCIE_RX3-           A59         PCIE_TX3-         B59         PCIE_RX3-           A60         GND (FIXED)         B60         GND (FIXED)           A61         PCIE_TX2+         B61         PCIE_RX2-           A62         PCIE_TX1-         B63         PCIE_RX1-                                                                                    |     |               |     |                                       |
| A47         VCC_RTC         B47         EXCD1_PERST#           A48         EXCD0_PERST#         B48         EXCD1_CPPE#           A59         EXCD0_CPPE#         B49         SYS_RESET#           A50         LPC_SERIRQ         B50         CB_RESET#           A51         GND (FIXED)         B51         GND (FIXED)           A52         N/A         B52         N/A           A53         N/A         B53         N/A           A54         GPI0         B54         GPO1           A55         PCIE_TX4+         B55         PCIE_RX4+           A55         PCIE_TX4+         B55         PCIE_RX4-           A56         PCIE_TX4-         B56         PCIE_RX3-           A57         GND         B67         GPO2           A58         PCIE_TX3-         B58         PCIE_RX3-           A59         PCIE_TX3-         B59         PCIE_RX3-           A60         GND (FIXED)         B60         GND (FIXED)           A61         PCIE_TX2-         B61         PCIE_RX2-           A62         PCIE_TX2-         B62         PCIE_RX2-           A63         GPI1         B63         GPO3                                                                          |     |               |     |                                       |
| A48         EXCD0_ERST#         B48         EXCD1_CPPE#           A49         EXCD0_CPPE#         B49         SYS_RESET#           A50         LPC_SERIRQ         B50         CB_RESET#           A51         GND (FIXED)         B51         GND (FIXED)           A52         N/A         B52         N/A           A53         N/A         B53         N/A           A54         GPI0         B54         GPO1           A55         PCIE_TX4+         B55         PCIE_RX4+           A56         PCIE_TX4+         B56         PCIE_RX4+           A57         GND         B57         GPO2           A58         PCIE_TX3+         B58         PCIE_RX3+           A59         PCIE_TX3-         B59         PCIE_RX3-           A60         GND (FIXED)         B60         GND (FIXED)           A61         PCIE_TX2-         B61         PCIE_RX2-           A62         PCIE_TX2-         B62         PCIE_RX1-           A63         GPI1         B63         GPO3           A64         PCIE_TX1-         B65         PCIE_RX1-           A66         PCIE_TX1-         B66         WAKE1#                                                                               |     |               |     |                                       |
| A49         EXCDO_CPPE#         B49         SYS_RESET#           A50         LPC_SERIRQ         B50         CB_RESET#           A51         GND (FIXED)         B51         GND (FIXED)           A52         N/A         B52         N/A           A53         N/A         B53         N/A           A54         GPI0         B54         GPO1           A55         PCIE_TX4+         B55         PCIE_RX4+           A56         PCIE_TX4-         B56         PCIE_RX4-           A57         GPO2         A58         PCIE_TX3+         B58         PCIE_RX3-           A59         PCIE_TX3-         B59         PCIE_RX3-           A59         PCIE_TX3-         B59         PCIE_RX3-           A60         GND (FIXED)         B60         GND (FIXED)           A61         PCIE_TX2-         B62         PCIE_RX2-           A62         PCIE_TX2-         B62         PCIE_RX2-           A63         GPI1         B63         GPO3           A64         PCIE_TX1-         B66         PCIE_RX1-           A65         PCIE_TX1-         B66         PCIE_RX1-           A66         GND         B66                                                                    |     | _             |     | _                                     |
| A50         LPC_SERIRQ         B50         CB_RESET#           A51         GND (FIXED)         B51         GND (FIXED)           A52         N/A         B52         N/A           A53         N/A         B53         N/A           A54         GPI0         B54         GPO1           A55         PCIE_TX4+         B55         PCIE_RX4+           A56         PCIE_TX4-         B56         PCIE_RX4-           A57         GND         B57         GPO2           A58         PCIE_TX3-         B58         PCIE_RX3+           A59         PCIE_TX3-         B59         PCIE_RX3-           A60         GND (FIXED)         B60         GND (FIXED)           A61         PCIE_TX2+         B61         PCIE_RX2-           A62         PCIE_TX2-         B62         PCIE_RX2-           A63         GPI1         B63         GPO3           A64         PCIE_TX1-         B65         PCIE_RX1-           A65         PCIE_TX1-         B65         PCIE_RX1-           A66         GND         B66         WAKE0#           A67         GPI2         B67         WAKE1#           A68                                                                                      |     | _             |     | _                                     |
| A51         GND (FIXED)         B51         GND (FIXED)           A52         N/A         B52         N/A           A53         N/A         B53         N/A           A54         GPI0         B54         GPO1           A55         PCIE_TX4+         B55         PCIE_RX4+           A56         PCIE_TX4-         B56         PCIE_RX4-           A57         GND         B57         GPO2           A58         PCIE_TX3+         B58         PCIE_RX3-           A59         PCIE_TX3-         B59         PCIE_RX3-           A60         GND (FIXED)         B60         GND (FIXED)           A61         PCIE_TX2-         B62         PCIE_RX2-           A62         PCIE_TX2-         B62         PCIE_RX2-           A63         GPI1         B63         GPO3           A64         PCIE_TX1-         B64         PCIE_RX1-           A65         PCIE_TX1-         B65         PCIE_RX1-           A66         GND         B66         WAKE0#           A67         GPI2         B67         WAKE1#           A68         PCIE_TX0-         B68         PCIE_RX0-           A70                                                                                       |     | -             |     |                                       |
| A52         N/A         B52         N/A           A53         N/A         B53         N/A           A54         GPI0         B54         GPO1           A55         PCIE_TX4+         B55         PCIE_RX4+           A56         PCIE_TX4-         B56         PCIE_RX4-           A57         GND         B57         GPO2           A58         PCIE_TX3+         B58         PCIE_RX3-           A59         PCIE_TX3-         B59         PCIE_RX3-           A60         GND (FIXED)         B60         GND (FIXED)           A61         PCIE_TX2+         B61         PCIE_RX2-           A62         PCIE_TX2-         B62         PCIE_RX2-           A63         GPI1         B63         GPO3           A64         PCIE_TX1-         B64         PCIE_RX1-           A65         PCIE_TX1-         B65         PCIE_RX1-           A66         GND         B66         WAKE0#           A67         GPI2         B67         WAKE1#           A68         PCIE_TX0-         B68         PCIE_RX0-           A70         GND (FIXED)         B70         GND (FIXED)           A71                                                                                       |     | _             |     | _                                     |
| A53         N/A         B53         N/A           A54         GPI0         B54         GPO1           A55         PCIE_TX4+         B55         PCIE_RX4-           A56         PCIE_TX4-         B56         PCIE_RX4-           A57         GND         B57         GPO2           A58         PCIE_TX3+         B58         PCIE_RX3-           A59         PCIE_TX3-         B59         PCIE_RX3-           A60         GND (FIXED)         B60         GND (FIXED)           A61         PCIE_TX2+         B61         PCIE_RX2-           A62         PCIE_TX2-         B62         PCIE_RX2-           A63         GPI1         B63         GPO3           A64         PCIE_TX1-         B65         PCIE_RX1-           A65         PCIE_TX1-         B66         PCIE_RX1-           A66         GND         B66         WAKE0#           A67         GPI2         B67         WAKE1#           A68         PCIE_TX0-         B68         PCIE_RX0-           A70         GND (FIXED)         B70         GND (FIXED)           A71         LVDS_A0+         B71         LVDS_B0-           A72 <td></td> <td>, ,</td> <td></td> <td>, ,</td>                               |     | , ,           |     | , ,                                   |
| A54         GPI0         B54         GPO1           A55         PCIE_TX4+         B55         PCIE_RX4+           A56         PCIE_TX4-         B56         PCIE_RX4-           A57         GND         B57         GPO2           A58         PCIE_TX3+         B58         PCIE_RX3+           A69         PCIE_TX3-         B59         PCIE_RX3-           A60         GND (FIXED)         B60         GND (FIXED)           A61         PCIE_TX2+         B61         PCIE_RX2-           A62         PCIE_TX2-         B62         PCIE_RX2-           A63         GPI1         B63         GPO3           A64         PCIE_TX1-         B65         PCIE_RX1-           A65         PCIE_TX1-         B65         PCIE_RX1-           A66         GND         B66         WAKE0#           A67         GPI2         B67         WAKE1#           A68         PCIE_TX0-         B68         PCIE_RX0-           A69         PCIE_TX0-         B69         PCIE_RX0-           A70         GND (FIXED)         B70         GND (FIXED)           A71         LVDS_A0+         B71         LVDS_B0-                                                                               |     |               |     |                                       |
| A55         PCIE_TX4+         B55         PCIE_RX4-           A56         PCIE_TX4-         B56         PCIE_RX4-           A57         GND         B57         GPO2           A58         PCIE_TX3+         B58         PCIE_RX3+           A59         PCIE_TX3-         B59         PCIE_RX3-           A60         GND (FIXED)         B60         GND (FIXED)           A61         PCIE_TX2+         B61         PCIE_RX2+           A62         PCIE_TX2-         B62         PCIE_RX2-           A63         GPI1         B63         GPO3           A64         PCIE_TX1+         B64         PCIE_RX1+           A65         PCIE_TX1-         B65         PCIE_RX1-           A66         GND         B66         WAKE0#           A67         GPI2         B67         WAKE1#           A68         PCIE_TX0-         B68         PCIE_RX0-           A70         GND (FIXED)         B70         GND (FIXED)           A71         LVDS_A0+         B71         LVDS_B0-           A72         LVDS_A0-         B72         LVDS_B0-           A73         LVDS_A1-         B74         LVDS_B1-                                                                         |     |               |     |                                       |
| A56         PCIE_TX4-         B56         PCIE_RX4-           A57         GND         B57         GPO2           A58         PCIE_TX3+         B58         PCIE_RX3+           A59         PCIE_TX3-         B59         PCIE_RX3-           A60         GND (FIXED)         B60         GND (FIXED)           A61         PCIE_TX2+         B61         PCIE_RX2+           A62         PCIE_TX2-         B62         PCIE_RX2-           A63         GP1         B63         GPO3           A64         PCIE_TX1+         B64         PCIE_RX1+           A65         PCIE_TX1-         B65         PCIE_RX1-           A66         GND         B66         WAKE0#           A67         GPI2         B67         WAKE1#           A68         PCIE_TX0-         B68         PCIE_RX0-           A69         PCIE_TX0-         B69         PCIE_RX0-           A70         GND (FIXED)         B70         GND (FIXED)           A71         LVDS_A0-         B71         LVDS_B0-           A72         LVDS_A0-         B72         LVDS_B0-           A73         LVDS_A1-         B74         LVDS_B1-                                                                          |     |               |     |                                       |
| A57         GND         B57         GPO2           A58         PCIE_TX3+         B58         PCIE_RX3+           A59         PCIE_TX3-         B59         PCIE_RX3-           A60         GND (FIXED)         B60         GND (FIXED)           A61         PCIE_TX2+         B61         PCIE_RX2-           A62         PCIE_TX2-         B62         PCIE_RX2-           A63         GPI1         B63         GPO3           A64         PCIE_TX1+         B64         PCIE_RX1+           A65         PCIE_TX1-         B65         PCIE_RX1-           A66         GND         B66         WAKE0#           A67         GPI2         B67         WAKE1#           A68         PCIE_TX0-         B68         PCIE_RX0-           A69         PCIE_TX0-         B69         PCIE_RX0-           A70         GND (FIXED)         B70         GND (FIXED)           A71         LVDS_A0+         B71         LVDS_B0-           A72         LVDS_A0-         B72         LVDS_B0-           A73         LVDS_A1-         B74         LVDS_B1-           A74         LVDS_A1-         B74         LVDS_B1-                                                                           |     |               |     | _                                     |
| A58         PCIE_TX3+         B58         PCIE_RX3-           A59         PCIE_TX3-         B59         PCIE_RX3-           A60         GND (FIXED)         B60         GND (FIXED)           A61         PCIE_TX2+         B61         PCIE_RX2+           A62         PCIE_TX2-         B62         PCIE_RX2-           A63         GPI1         B63         GPO3           A64         PCIE_TX1+         B64         PCIE_RX1+           A65         PCIE_TX1-         B65         PCIE_RX1-           A66         GND         B66         WAKE0#           A67         GPI2         B67         WAKE1#           A68         PCIE_TX0+         B68         PCIE_RX0-           A69         PCIE_TX0-         B69         PCIE_RX0-           A70         GND (FIXED)         B70         GND (FIXED)           A71         LVDS_A0-         B71         LVDS_B0-           A72         LVDS_A0-         B72         LVDS_B0-           A73         LVDS_A1+         B73         LVDS_B1+           A74         LVDS_A2-         B76         LVDS_B2-           A76         LVDS_A2-         B76         LVDS_B3-                                                                  |     |               |     | _                                     |
| A59         PCIE_TX3-         B59         PCIE_RX3-           A60         GND (FIXED)         B60         GND (FIXED)           A61         PCIE_TX2+         B61         PCIE_RX2+           A62         PCIE_TX2-         B62         PCIE_RX2-           A63         GPI1         B63         GPO3           A64         PCIE_TX1+         B64         PCIE_RX1+           A65         PCIE_TX1-         B65         PCIE_RX1-           A66         GND         B66         WAKE0#           A67         GPI2         B67         WAKE1#           A68         PCIE_TX0+         B68         PCIE_RX0+           A69         PCIE_TX0-         B69         PCIE_RX0-           A70         GND (FIXED)         B70         GND (FIXED)           A71         LVDS_A0+         B71         LVDS_B0+           A72         LVDS_A0-         B72         LVDS_B0-           A73         LVDS_A1+         B73         LVDS_B1+           A74         LVDS_A1-         B74         LVDS_B2-           A76         LVDS_A2-         B76         LVDS_B3-           A77         LVDS_DEN         B77         LVDS_B3-      <                                                             |     |               |     |                                       |
| A60         GND (FIXED)         B60         GND (FIXED)           A61         PCIE_TX2+         B61         PCIE_RX2+           A62         PCIE_TX2-         B62         PCIE_RX2-           A63         GPI1         B63         GPO3           A64         PCIE_TX1+         B64         PCIE_RX1+           A65         PCIE_TX1-         B65         PCIE_RX1-           A66         GND         B66         WAKE0#           A67         GPI2         B67         WAKE1#           A68         PCIE_TX0+         B68         PCIE_RX0-           A70         GND (FIXED)         B70         GND (FIXED)           A71         LVDS_A0+         B71         LVDS_B0+           A72         LVDS_A0-         B72         LVDS_B0-           A73         LVDS_A1+         B73         LVDS_B1+           A74         LVDS_A1-         B74         LVDS_B1-           A75         LVDS_A2-         B76         LVDS_B2-           A76         LVDS_A2-         B76         LVDS_B3-           A77         LVDS_A3-         B79         LVDS_B3+           A78         LVDS_A3-         B79         LVDS_BKLT_EN      <                                                             |     | _             |     | _                                     |
| A61         PCIE_TX2+         B61         PCIE_RX2+           A62         PCIE_TX2-         B62         PCIE_RX2-           A63         GPI1         B63         GPO3           A64         PCIE_TX1+         B64         PCIE_RX1+           A65         PCIE_TX1-         B65         PCIE_RX1-           A66         GND         B66         WAKE0#           A67         GPI2         B67         WAKE1#           A68         PCIE_TX0+         B68         PCIE_RX0-           A69         PCIE_TXO-         B69         PCIE_RX0-           A70         GND (FIXED)         B70         GND (FIXED)           A71         LVDS_A0+         B71         LVDS_B0+           A72         LVDS_A0-         B72         LVDS_B0-           A73         LVDS_A1+         B73         LVDS_B1+           A74         LVDS_A1+         B74         LVDS_B1-           A75         LVDS_A2+         B75         LVDS_B2+           A76         LVDS_A2-         B76         LVDS_B3+           A77         LVDS_A3+         B79         LVDS_B3+           A78         LVDS_A3-         B79         LVDS_BKLT_EN                                                                        |     |               |     | _                                     |
| A62       PCIE_TX2-       B62       PCIE_RX2-         A63       GPI1       B63       GPO3         A64       PCIE_TX1+       B64       PCIE_RX1-         A65       PCIE_TX1-       B65       PCIE_RX1-         A66       GND       B66       WAKE0#         A67       GPI2       B67       WAKE1#         A68       PCIE_TX0-       B68       PCIE_RX0-         A69       PCIE_TX0-       B69       PCIE_RX0-         A70       GND (FIXED)       B70       GND (FIXED)         A71       LVDS_A0+       B71       LVDS_B0+         A72       LVDS_A0-       B72       LVDS_B0-         A73       LVDS_A1-       B74       LVDS_B1-         A74       LVDS_A1-       B74       LVDS_B1-         A75       LVDS_A2-       B76       LVDS_B2-         A76       LVDS_A2-       B76       LVDS_B3-         A77       LVDS_VDD_EN       B77       LVDS_B3-         A78       LVDS_A3-       B79       LVDS_BKLT_EN         A80       GND (FIXED)       B80       GND (FIXED)         A81       LVDS_A_CK+       B81       LVDS_B_CLK-         A82 <td></td> <td>, , ,</td> <td></td> <td>· '</td>                                                                                          |     | , , ,         |     | · '                                   |
| A63 GPI1 B63 GPO3  A64 PCIE_TX1+ B64 PCIE_RX1+  A65 PCIE_TX1- B65 PCIE_RX1-  A66 GND B66 WAKE0#  A67 GPI2 B67 WAKE1#  A68 PCIE_TX0+ B68 PCIE_RX0-  A69 PCIE_TX0- B69 PCIE_RX0-  A70 GND (FIXED) B70 GND (FIXED)  A71 LVDS_A0+ B71 LVDS_B0-  A72 LVDS_A0- B72 LVDS_B1-  A74 LVDS_A1- B74 LVDS_B1-  A75 LVDS_A2+ B75 LVDS_B2-  A76 LVDS_A2- B76 LVDS_B2-  A77 LVDS_VDD_EN B77 LVDS_B3-  A78 LVDS_A3- B79 LVDS_B3-  A79 LVDS_A3- B79 LVDS_BKLT_EN  A80 GND (FIXED) B80 GND (FIXED)  A81 LVDS_A_CK- B81 LVDS_B_CLK-  A82 LVDS_A_CK- B82 LVDS_BCLK-  A84 LVDS_I2C_CK B83 LVDS_BY  A86 GPI3 B85 VCC_5V_SBY  A87 eDP_HPD B87 VCC_5V_SBY                                                                                                    |     |               |     | _                                     |
| A64         PCIE_TX1+         B64         PCIE_RX1-           A65         PCIE_TX1-         B65         PCIE_RX1-           A66         GND         B66         WAKE0#           A67         GPI2         B67         WAKE1#           A68         PCIE_TX0+         B68         PCIE_RX0+           A69         PCIE_TX0-         B69         PCIE_RX0-           A70         GND (FIXED)         B70         GND (FIXED)           A70         GND (FIXED)         B70         GND (FIXED)           A71         LVDS_A0+         B71         LVDS_B0+           A72         LVDS_A0+         B72         LVDS_B0-           A73         LVDS_A1+         B73         LVDS_B1+           A74         LVDS_A1+         B73         LVDS_B1+           A75         LVDS_A2+         B75         LVDS_B2+           A76         LVDS_A2-         B76         LVDS_B2-           A77         LVDS_A3+         B78         LVDS_B3-           A79         LVDS_A3-         B79         LVDS_BKLT_EN           A80         GND (FIXED)         B80         GND (FIXED)           A81         LVDS_A_CK-         B81         LVDS_B_CLK- <td></td> <td></td> <td></td> <td>_</td>          |     |               |     | _                                     |
| A65         PCIE_TX1-         B65         PCIE_RX1-           A66         GND         B66         WAKE0#           A67         GPI2         B67         WAKE1#           A68         PCIE_TX0+         B68         PCIE_RX0+           A69         PCIE_TX0-         B69         PCIE_RX0-           A70         GND (FIXED)         B70         GND (FIXED)           A71         LVDS_A0+         B71         LVDS_B0+           A72         LVDS_A0-         B72         LVDS_B0-           A73         LVDS_A1+         B73         LVDS_B1+           A74         LVDS_A1-         B74         LVDS_B1-           A75         LVDS_A2-         B76         LVDS_B2+           A76         LVDS_A2-         B76         LVDS_B3-           A77         LVDS_VDD_EN         B77         LVDS_B3-           A78         LVDS_A3-         B79         LVDS_BKLT_EN           A80         GND (FIXED)         B80         GND (FIXED)           A81         LVDS_A_CK+         B81         LVDS_B_CLK+           A82         LVDS_A_CK-         B82         LVDS_BCLK-           A84         LVDS_I2C_DAT         B84         VCC_5V_SB                                               |     |               |     |                                       |
| A66 GND B66 WAKE0#  A67 GPI2 B67 WAKE1#  A68 PCIE_TX0+ B68 PCIE_RX0+  A69 PCIE_TX0- B69 PCIE_RX0-  A70 GND (FIXED) B70 GND (FIXED)  A71 LVDS_A0+ B71 LVDS_B0-  A72 LVDS_A1+ B73 LVDS_B1-  A74 LVDS_A1- B74 LVDS_B2-  A76 LVDS_A2- B76 LVDS_B2-  A77 LVDS_A2- B76 LVDS_B3-  A78 LVDS_A3+ B78 LVDS_B3-  A79 LVDS_A3- B79 LVDS_B3-  A80 GND (FIXED) B80 GND (FIXED)  A81 LVDS_A_CK+ B81 LVDS_B_CLK+  A82 LVDS_A_CK- B82 LVDS_B_CLK-  A84 LVDS_I2C_DAT B84 VCC_5V_SBY  A86 N/A B86 N/A  B86 VCC_5V_SBY  B87 VCC_5V_SBY  B87 VCC_5V_SBY                                                                                                    |     |               |     | _                                     |
| A67         GPI2         B67         WAKE1#           A68         PCIE_TX0+         B68         PCIE_RX0+           A69         PCIE_TX0-         B69         PCIE_RX0-           A70         GND (FIXED)         B70         GND (FIXED)           A71         LVDS_A0+         B71         LVDS_B0+           A72         LVDS_A0-         B72         LVDS_B0-           A73         LVDS_A1+         B73         LVDS_B1+           A74         LVDS_A1-         B74         LVDS_B1-           A75         LVDS_A2+         B75         LVDS_B2+           A76         LVDS_A2-         B76         LVDS_B2-           A77         LVDS_VDD_EN         B77         LVDS_B3+           A79         LVDS_A3-         B79         LVDS_B3-           A79         LVDS_A3-         B79         LVDS_BKLT_EN           A81         LVDS_A_CK+         B81         LVDS_B_CLK+           A82         LVDS_A_CK-         B82         LVDS_B_CLK-           A83         LVDS_I2C_CK         B83         LVDS_BKLT_CTRL           A84         LVDS_I2C_DAT         B84         VCC_5V_SBY           A85         GPI3         B86         VC                                               |     |               |     | _                                     |
| A68         PCIE_TX0+         B68         PCIE_RX0+           A69         PCIE_TX0-         B69         PCIE_RX0-           A70         GND (FIXED)         B70         GND (FIXED)           A71         LVDS_A0+         B71         LVDS_B0+           A72         LVDS_A0-         B72         LVDS_B0-           A73         LVDS_A1+         B73         LVDS_B1+           A74         LVDS_A1-         B74         LVDS_B1-           A75         LVDS_A2+         B75         LVDS_B2+           A76         LVDS_A2-         B76         LVDS_B2-           A77         LVDS_VDD_EN         B77         LVDS_B3+           A79         LVDS_A3+         B78         LVDS_B3-           A79         LVDS_A3-         B79         LVDS_BKLT_EN           A81         LVDS_A_CK+         B81         LVDS_B_CLK+           A82         LVDS_A_CK-         B82         LVDS_B_CLK-           A83         LVDS_I2C_CK         B83         LVDS_BKLT_CTRL           A84         LVDS_I2C_DAT         B84         VCC_5V_SBY           A85         GPI3         B85         VCC_5V_SBY           A86         N/A         B86 <td< td=""><td></td><td></td><td></td><td></td></td<> |     |               |     |                                       |
| A69         PCIE_TX0-         B69         PCIE_RX0-           A70         GND (FIXED)         B70         GND (FIXED)           A71         LVDS_A0+         B71         LVDS_B0+           A72         LVDS_A0-         B72         LVDS_B0-           A73         LVDS_A1+         B73         LVDS_B1+           A74         LVDS_A1-         B74         LVDS_B1-           A75         LVDS_A2+         B75         LVDS_B2+           A76         LVDS_A2-         B76         LVDS_B3-           A77         LVDS_VDD_EN         B77         LVDS_B3+           A78         LVDS_A3+         B78         LVDS_B3-           A79         LVDS_A3-         B79         LVDS_BKLT_EN           A81         LVDS_A_CK+         B81         LVDS_B_CLK+           A82         LVDS_A_CK-         B82         LVDS_B_CLK-           A83         LVDS_I2C_CK         B83         LVDS_BKLT_CTRL           A84         LVDS_I2C_DAT         B84         VCC_5V_SBY           A85         GPI3         B86         VCC_5V_SBY           A86         N/A         B86         VCC_5V_SBY                                                                                                  |     |               | _   |                                       |
| A70         GND (FIXED)         B70         GND (FIXED)           A71         LVDS_A0+         B71         LVDS_B0+           A72         LVDS_A0-         B72         LVDS_B0-           A73         LVDS_A1+         B73         LVDS_B1+           A74         LVDS_A1-         B74         LVDS_B1-           A75         LVDS_A2+         B75         LVDS_B2+           A76         LVDS_A2-         B76         LVDS_B2-           A77         LVDS_VDD_EN         B77         LVDS_B3+           A78         LVDS_A3+         B78         LVDS_B3-           A79         LVDS_A3-         B79         LVDS_BKLT_EN           A80         GND (FIXED)         B80         GND (FIXED)           A81         LVDS_A_CK+         B81         LVDS_B_CLK+           A82         LVDS_A_CK-         B82         LVDS_B_CLK-           A83         LVDS_I2C_CK         B83         LVDS_BKLT_CTRL           A84         LVDS_I2C_DAT         B84         VCC_5V_SBY           A85         GPI3         B85         VCC_5V_SBY           A86         N/A         B86         VCC_5V_SBY                                                                                              |     | <u> </u>      |     | _                                     |
| A71         LVDS_A0+         B71         LVDS_B0+           A72         LVDS_A0-         B72         LVDS_B0-           A73         LVDS_A1+         B73         LVDS_B1+           A74         LVDS_A1-         B74         LVDS_B1-           A75         LVDS_A2+         B75         LVDS_B2+           A76         LVDS_A2-         B76         LVDS_B2-           A77         LVDS_VDD_EN         B77         LVDS_B3+           A78         LVDS_A3+         B78         LVDS_B3-           A79         LVDS_A3-         B79         LVDS_BKLT_EN           A80         GND (FIXED)         B80         GND (FIXED)           A81         LVDS_A_CK+         B81         LVDS_B_CLK+           A82         LVDS_A_CK-         B82         LVDS_B_CLK-           A83         LVDS_I2C_CK         B83         LVDS_BKLT_CTRL           A84         LVDS_I2C_DAT         B84         VCC_5V_SBY           A85         GPI3         B85         VCC_5V_SBY           A86         N/A         B86         VCC_5V_SBY                                                                                                    |     |               |     | _                                     |
| A72         LVDS_A0-         B72         LVDS_B0-           A73         LVDS_A1+         B73         LVDS_B1+           A74         LVDS_A1-         B74         LVDS_B1-           A75         LVDS_A2+         B75         LVDS_B2+           A76         LVDS_A2-         B76         LVDS_B2-           A77         LVDS_VDD_EN         B77         LVDS_B3+           A78         LVDS_A3+         B78         LVDS_B3-           A79         LVDS_A3-         B79         LVDS_BKLT_EN           A80         GND (FIXED)         B80         GND (FIXED)           A81         LVDS_A_CK+         B81         LVDS_B_CLK+           A82         LVDS_A_CK-         B82         LVDS_B_CLK-           A83         LVDS_I2C_CK         B83         LVDS_BKLT_CTRL           A84         LVDS_I2C_DAT         B84         VCC_5V_SBY           A85         GPI3         B85         VCC_5V_SBY           A86         N/A         B86         VCC_5V_SBY           A87         eDP_HPD         B87         VCC_5V_SBY                                                                                                    |     |               |     | ` '                                   |
| A73         LVDS_A1+         B73         LVDS_B1+           A74         LVDS_A1-         B74         LVDS_B1-           A75         LVDS_A2+         B75         LVDS_B2+           A76         LVDS_A2-         B76         LVDS_B2-           A77         LVDS_VDD_EN         B77         LVDS_B3+           A78         LVDS_A3+         B78         LVDS_B3-           A79         LVDS_A3-         B79         LVDS_BKLT_EN           A80         GND (FIXED)         B80         GND (FIXED)           A81         LVDS_A_CK+         B81         LVDS_B_CLK+           A82         LVDS_A_CK-         B82         LVDS_B_CLK-           A83         LVDS_I2C_CK         B83         LVDS_BKLT_CTRL           A84         LVDS_I2C_DAT         B84         VCC_5V_SBY           A85         GPI3         B85         VCC_5V_SBY           A86         N/A         B86         VCC_5V_SBY           A87         eDP_HPD         B87         VCC_5V_SBY                                                                                                    |     | <u> </u>      |     |                                       |
| A74         LVDS_A1-         B74         LVDS_B1-           A75         LVDS_A2+         B75         LVDS_B2+           A76         LVDS_A2-         B76         LVDS_B2-           A77         LVDS_VDD_EN         B77         LVDS_B3+           A78         LVDS_A3+         B78         LVDS_B3-           A79         LVDS_A3-         B79         LVDS_BKLT_EN           A80         GND (FIXED)         B80         GND (FIXED)           A81         LVDS_A_CK+         B81         LVDS_B_CLK+           A82         LVDS_A_CK-         B82         LVDS_B_CLK-           A83         LVDS_I2C_CK         B83         LVDS_BKLT_CTRL           A84         LVDS_I2C_DAT         B84         VCC_5V_SBY           A85         GPI3         B85         VCC_5V_SBY           A86         N/A         B86         VCC_5V_SBY           A87         eDP_HPD         B87         VCC_5V_SBY                                                                                                    |     |               |     |                                       |
| A75         LVDS_A2+         B75         LVDS_B2+           A76         LVDS_A2-         B76         LVDS_B2-           A77         LVDS_VDD_EN         B77         LVDS_B3+           A78         LVDS_A3+         B78         LVDS_B3-           A79         LVDS_A3-         B79         LVDS_BKLT_EN           A80         GND (FIXED)         B80         GND (FIXED)           A81         LVDS_A_CK+         B81         LVDS_B_CLK+           A82         LVDS_A_CK-         B82         LVDS_B_CLK-           A83         LVDS_I2C_CK         B83         LVDS_BKLT_CTRL           A84         LVDS_I2C_DAT         B84         VCC_5V_SBY           A85         GPI3         B85         VCC_5V_SBY           A86         N/A         B86         VCC_5V_SBY           A87         eDP_HPD         B87         VCC_5V_SBY                                                                                                    |     |               |     |                                       |
| A76 LVDS_A2- A77 LVDS_VDD_EN B77 LVDS_B3+ A78 LVDS_A3+ B79 LVDS_B3- A79 LVDS_A3- B79 LVDS_BKLT_EN B80 GND (FIXED) B81 LVDS_B_CLK+ B81 LVDS_B_CLK+ A82 LVDS_A_CK- B82 LVDS_B_CLK- A83 LVDS_I2C_CK B83 LVDS_BKLT_CTRL A84 LVDS_I2C_DAT B84 VCC_5V_SBY A86 N/A B86 VCC_5V_SBY B87 VCC_5V_SBY                                                                                                    |     |               |     | _                                     |
| A77         LVDS_VDD_EN         B77         LVDS_B3+           A78         LVDS_A3+         B78         LVDS_B3-           A79         LVDS_A3-         B79         LVDS_BKLT_EN           A80         GND (FIXED)         B80         GND (FIXED)           A81         LVDS_A_CK+         B81         LVDS_B_CLK+           A82         LVDS_A_CK-         B82         LVDS_B_CLK-           A83         LVDS_I2C_CK         B83         LVDS_BKLT_CTRL           A84         LVDS_I2C_DAT         B84         VCC_5V_SBY           A85         GPI3         B85         VCC_5V_SBY           A86         N/A         B86         VCC_5V_SBY           A87         eDP_HPD         B87         VCC_5V_SBY                                                                                                    |     | -             |     |                                       |
| A78         LVDS_A3+         B78         LVDS_B3-           A79         LVDS_A3-         B79         LVDS_BKLT_EN           A80         GND (FIXED)         B80         GND (FIXED)           A81         LVDS_A_CK+         B81         LVDS_B_CLK+           A82         LVDS_A_CK-         B82         LVDS_B_CLK-           A83         LVDS_I2C_CK         B83         LVDS_BKLT_CTRL           A84         LVDS_I2C_DAT         B84         VCC_5V_SBY           A85         GPI3         B85         VCC_5V_SBY           A86         N/A         B86         VCC_5V_SBY           A87         eDP_HPD         B87         VCC_5V_SBY                                                                                                    |     | _             | B76 |                                       |
| A79         LVDS_A3-         B79         LVDS_BKLT_EN           A80         GND (FIXED)         B80         GND (FIXED)           A81         LVDS_A_CK+         B81         LVDS_B_CLK+           A82         LVDS_A_CK-         B82         LVDS_B_CLK-           A83         LVDS_I2C_CK         B83         LVDS_BKLT_CTRL           A84         LVDS_I2C_DAT         B84         VCC_5V_SBY           A85         GPI3         B85         VCC_5V_SBY           A86         N/A         B86         VCC_5V_SBY           A87         eDP_HPD         B87         VCC_5V_SBY                                                                                                    |     |               |     |                                       |
| A80 GND (FIXED)  A81 LVDS_A_CK+  A82 LVDS_A_CK-  A83 LVDS_I2C_CK  B83 LVDS_B_CLK-  A84 LVDS_I2C_DAT  B84 VCC_5V_SBY  A85 GPI3  A86 N/A  B87 VCC_5V_SBY  B87 VCC_5V_SBY                                                                                                    |     | <u> </u>      |     |                                       |
| A81         LVDS_A_CK+         B81         LVDS_B_CLK+           A82         LVDS_A_CK-         B82         LVDS_B_CLK-           A83         LVDS_I2C_CK         B83         LVDS_BKLT_CTRL           A84         LVDS_I2C_DAT         B84         VCC_5V_SBY           A85         GPI3         B85         VCC_5V_SBY           A86         N/A         B86         VCC_5V_SBY           A87         eDP_HPD         B87         VCC_5V_SBY                                                                                                    |     |               |     |                                       |
| A82         LVDS_A_CK-         B82         LVDS_B_CLK-           A83         LVDS_I2C_CK         B83         LVDS_BKLT_CTRL           A84         LVDS_I2C_DAT         B84         VCC_5V_SBY           A85         GPI3         B85         VCC_5V_SBY           A86         N/A         B86         VCC_5V_SBY           A87         eDP_HPD         B87         VCC_5V_SBY                                                                                                    | A80 | GND (FIXED)   | B80 | · · · · · · · · · · · · · · · · · · · |
| A83         LVDS_I2C_CK         B83         LVDS_BKLT_CTRL           A84         LVDS_I2C_DAT         B84         VCC_5V_SBY           A85         GPI3         B85         VCC_5V_SBY           A86         N/A         B86         VCC_5V_SBY           A87         eDP_HPD         B87         VCC_5V_SBY                                                                                                    |     | LVDS_A_CK+    | B81 |                                       |
| A84         LVDS_I2C_DAT         B84         VCC_5V_SBY           A85         GPI3         B85         VCC_5V_SBY           A86         N/A         B86         VCC_5V_SBY           A87         eDP_HPD         B87         VCC_5V_SBY                                                                                                    | A82 | LVDS_A_CK-    | B82 | LVDS_B_CLK-                           |
| A85         GPI3         B85         VCC_5V_SBY           A86         N/A         B86         VCC_5V_SBY           A87         eDP_HPD         B87         VCC_5V_SBY                                                                                                    | A83 | LVDS_I2C_CK   | B83 |                                       |
| A86 N/A B86 VCC_5V_SBY A87 eDP_HPD B87 VCC_5V_SBY                                                                                                    | A84 | LVDS_I2C_DAT  | B84 | VCC_5V_SBY                            |
| A87 eDP_HPD B87 VCC_5V_SBY                                                                                                    | A85 | GPI3          | B85 | VCC_5V_SBY                            |
|                                                                                                    | A86 | N/A           | B86 | VCC_5V_SBY                            |
| A88 PCIE0_CK_REF+ B88 BIOS_DIS1#                                                                                                    | A87 | eDP_HPD       | B87 | VCC_5V_SBY                            |
|                                                                                                    | A88 | PCIE0_CK_REF+ | B88 | BIOS_DIS1#                            |

| A89                                                  | PCIE0 CK REF-                                                         | B89                                             | N/A                                                                                                    |
|------------------------------------------------------|-----------------------------------------------------------------------|-------------------------------------------------|----------------------------------------------------------------------------------------------------|
| A90                                                  | GND (FIXED)                                                           | B90                                             | GND (FIXED)                                                                                                    |
| A91                                                  | SPI POWER                                                             | B91                                             | N/A                                                                                                    |
| A92                                                  | SPI MISO                                                              | B92                                             | N/A                                                                                                    |
| A93                                                  | GPO0                                                                  | B93                                             | N/A                                                                                                    |
| A94                                                  | SPI CLK                                                               | B94                                             | N/A                                                                                                    |
| A95                                                  | SPI MOSI                                                              | B95                                             | N/A                                                                                                    |
| A96                                                  | TPM PP                                                                | B96                                             | N/A                                                                                                    |
| A97                                                  | N/A                                                                   | B97                                             | SPI CS#                                                                                                    |
| A98                                                  | SER0 TX                                                               | B98                                             | N/A                                                                                                    |
| A99                                                  | SER0 RX                                                               | B99                                             | N/A                                                                                                    |
| A100                                                 | GND (FIXED)                                                           | B100                                            | GND (FIXED)                                                                                                    |
| A101                                                 | SER1 TX                                                               | B101                                            | FAN PWMOUT                                                                                                    |
| A102                                                 | SER1 RX                                                               | B102                                            | FAN TACHIN                                                                                                    |
| A103                                                 | LID#                                                                  | B103                                            | SLEEP#                                                                                                    |
| A104                                                 | VCC 12V                                                               | B104                                            | VCC 12V                                                                                                    |
| A105                                                 | VCC 12V                                                               | B105                                            | VCC 12V                                                                                                    |
| A106                                                 | VCC 12V                                                               | B106                                            | VCC 12V                                                                                                    |
| A107                                                 | VCC_12V                                                               | B107                                            | VCC_12V                                                                                                    |
| A108                                                 | VCC_12V                                                               | B108                                            | VCC 12V                                                                                                    |
| A109                                                 | VCC 12V                                                               | B109                                            | VCC 12V                                                                                                    |
| A110                                                 | GND (FIXED)                                                           | B110                                            | GND (FIXED)                                                                                                    |
| 71110                                                | 0.15 (1.17.25)                                                        | 5110                                            | (1.11.2)                                                                                                    |
| SOM 696                                              | 8 Row C,D                                                             |                                                 |                                                                                                    |
|                                                      | <u> </u>                                                              |                                                 | OND (EIVED)                                                                                                    |
| C1                                                   | GND (FIXED)                                                           | D1                                              | GND (FIXED)                                                                                                    |
| C2                                                   | GND                                                                   | D2                                              | GND                                                                                                    |
| C3                                                   | USB_SSRX0-                                                            | D3                                              | USB_SSTX0-                                                                                                    |
| C4                                                   | USB_SSRX0+                                                            | D4                                              | USB_SSTX0+                                                                                                    |
| C5                                                   | GND                                                                   | D5                                              | GND<br>HOD COTYA                                                                                                    |
| C6                                                   | USB_SSRX1-                                                            | D6                                              | USB_SSTX1-                                                                                                    |
| C7                                                   | USB_SSRX1+                                                            | D7                                              | USB_SSTX1+                                                                                                    |
| C8                                                   | GND                                                                   | D8                                              | GND                                                                                                    |
| C9                                                   | USB_SSRX2-                                                            | D9                                              | USB_SSTX2-                                                                                                    |
| C10                                                  | USB_SSRX2+                                                            | D10                                             |                                                                                                    |
|                                                      | CND (FIVED)                                                           |                                                 | USB_SSTX2+                                                                                                    |
| C11                                                  | GND (FIXED)                                                           | D11                                             | GND (FIXED)                                                                                                    |
| C12                                                  | USB_SSRX3-                                                            | D11<br>D12                                      | GND (FIXED) USB_SSTX3-                                                                                                 |
| C12<br>C13                                           | USB_SSRX3-<br>USB_SSRX3+                                              | D11<br>D12<br>D13                               | GND (FIXED) USB_SSTX3- USB_SSTX3+                                                                                      |
| C12<br>C13<br>C14                                    | USB_SSRX3-<br>USB_SSRX3+<br>GND                                       | D11 D12 D13 D14                                 | GND (FIXED) USB_SSTX3- USB_SSTX3+ GND                                                                                  |
| C12<br>C13<br>C14<br>C15                             | USB_SSRX3-<br>USB_SSRX3+<br>GND<br>N/A                                | D11 D12 D13 D14 D15                             | GND (FIXED)  USB_SSTX3-  USB_SSTX3+  GND  DDI1_CTRLCLK_AUX+                                                            |
| C12<br>C13<br>C14<br>C15<br>C16                      | USB_SSRX3-<br>USB_SSRX3+<br>GND<br>N/A<br>N/A                         | D11 D12 D13 D14 D15 D16                         | GND (FIXED)  USB_SSTX3-  USB_SSTX3+  GND  DDI1_CTRLCLK_AUX+  DDI1_CTRLDATA_AUX-                                        |
| C12<br>C13<br>C14<br>C15<br>C16<br>C17               | USB_SSRX3- USB_SSRX3+ GND N/A N/A N/A                                 | D11 D12 D13 D14 D15 D16 D17                     | GND (FIXED)  USB_SSTX3-  USB_SSTX3+  GND  DDI1_CTRLCLK_AUX+  DDI1_CTRLDATA_AUX- N/A                                    |
| C12<br>C13<br>C14<br>C15<br>C16<br>C17<br>C18        | USB_SSRX3- USB_SSRX3+ GND N/A N/A N/A N/A                             | D11 D12 D13 D14 D15 D16 D17 D18                 | GND (FIXED)  USB_SSTX3-  USB_SSTX3+  GND  DDI1_CTRLCLK_AUX+  DDI1_CTRLDATA_AUX- N/A  N/A                               |
| C12<br>C13<br>C14<br>C15<br>C16<br>C17<br>C18<br>C19 | USB_SSRX3- USB_SSRX3+ GND N/A N/A N/A N/A N/A N/A                     | D11 D12 D13 D14 D15 D16 D17 D18 D19             | GND (FIXED)  USB_SSTX3-  USB_SSTX3+  GND  DDI1_CTRLCLK_AUX+  DDI1_CTRLDATA_AUX- N/A  N/A  N/A                          |
| C12<br>C13<br>C14<br>C15<br>C16<br>C17<br>C18<br>C19 | USB_SSRX3- USB_SSRX3+ GND N/A N/A N/A N/A N/A N/A N/A N/A             | D11 D12 D13 D14 D15 D16 D17 D18 D19 D20         | GND (FIXED)  USB_SSTX3-  USB_SSTX3+  GND  DDI1_CTRLCLK_AUX+  DDI1_CTRLDATA_AUX- N/A  N/A  N/A  N/A                     |
| C12 C13 C14 C15 C16 C17 C18 C19 C20 C21              | USB_SSRX3- USB_SSRX3+ GND N/A N/A N/A N/A N/A N/A N/A N/A GND (FIXED) | D11 D12 D13 D14 D15 D16 D17 D18 D19 D20 D21     | GND (FIXED)  USB_SSTX3-  USB_SSTX3+  GND  DDI1_CTRLCLK_AUX+  DDI1_CTRLDATA_AUX- N/A  N/A  N/A  N/A  N/A  GND (FIXED)   |
| C12 C13 C14 C15 C16 C17 C18 C19 C20 C21 C22          | USB_SSRX3- USB_SSRX3+ GND N/A N/A N/A N/A N/A N/A N/A N/A N/A N/A     | D11 D12 D13 D14 D15 D16 D17 D18 D19 D20 D21 D22 | GND (FIXED)  USB_SSTX3-  USB_SSTX3+  GND  DDI1_CTRLCLK_AUX+  DDI1_CTRLDATA_AUX- N/A  N/A  N/A  N/A  N/A  N/A  N/A  N/A |
| C12 C13 C14 C15 C16 C17 C18 C19 C20 C21              | USB_SSRX3- USB_SSRX3+ GND N/A N/A N/A N/A N/A N/A N/A N/A GND (FIXED) | D11 D12 D13 D14 D15 D16 D17 D18 D19 D20 D21     | GND (FIXED)  USB_SSTX3-  USB_SSTX3+  GND  DDI1_CTRLCLK_AUX+  DDI1_CTRLDATA_AUX- N/A  N/A  N/A  N/A  N/A  GND (FIXED)   |

| C25 | N/A                | D25 | N/A              |
|-----|--------------------|-----|------------------|
| C26 | N/A                | D26 | DDI1_PAIR0+      |
| C27 | N/A                | D27 | DDI1_PAIR0-      |
| C28 | N/A                | D28 | N/A              |
| C29 | N/A                | D29 | DDI1_PAIR1+      |
| C30 | N/A                | D30 | DDI1_PAIR1-      |
| C31 | GND (FIXED)        | D31 | GND (FIXED)      |
| C32 | DDI2_CTRLCLK_AUX+  | D32 | DDI1_PAIR2+      |
| C33 | DDI2_CTRLDATA_AUX- | D33 | DDI1_PAIR2-      |
| C34 | DDI2_DDC_AUX_SEL   | D34 | DDI1_DDC_AUX_SEL |
| C35 | N/A                | D35 | N/A              |
| C36 | N/A                | D36 | DDI1_PAIR3+      |
| C37 | N/A                | D37 | DDI1_PAIR3-      |
| C38 | N/A                | D38 | N/A              |
| C39 | N/A                | D39 | DDI2_PAIR0+      |
| C40 | N/A                | D40 | DDI2_PAIR0-      |
| C41 | GND (FIXED)        | D41 | GND (FIXED)      |
| C42 | N/A                | D42 | DDI2_PAIR1+      |
| C43 | N/A                | D43 | DDI2_PAIR1-      |
| C44 | N/A                | D44 | DDI2_HPD         |
| C45 | N/A                | D45 | N/A              |
| C46 | N/A                | D46 | DDI2_PAIR2+      |
| C47 | N/A                | D47 | DDI2_PAIR2-      |
| C48 | N/A                | D48 | N/A              |
| C49 | N/A                | D49 | DDI2_PAIR3+      |
| C50 | N/A                | D50 | DDI2_PAIR3-      |
| C51 | GND (FIXED)        | D51 | GND (FIXED)      |
|     |                    |     |                  |

## Appendix **B**

### **Watchdog Timer**

This appendix gives you the information about the watchdog timer programming on the SOM-6868 CPU System on Module Sections include:

■ Watchdog Timer Programming

### **B.1 Programming the Watchdog Timer**

| Trigger Event    | Note                                         |
|------------------|----------------------------------------------|
| IRQ              | IRQ5, 7, 14 (BIOS setting default disable)** |
| NMI              | N/A                                          |
| SCI              | Power button event                           |
| Power Off        | Support                                      |
| H/W Restart      | Support                                      |
| WDT Pin Activate | Support                                      |

<sup>\*\*</sup> WDT new driver support automatically select available IRQ number from BIOS, and then set to EC. Only Win8.1 and Win10 support it.

In other OS, it will still use IRQ number from BIOS setting as usual.

For details, please refer to iManager & Software API User Manual:

# Appendix C

### **Programming GPIO**

This Appendix gives the illustration of the General Purpose Input and Output pin setting.

**Sections include:** 

■ System I/O ports

## **C.1 GPIO Register**

| GPIO Byte Mapping | H/W Pin Name |
|-------------------|--------------|
| BIT0              | GPO0         |
| BIT1              | GPO1         |
| BIT2              | GPO2         |
| BIT3              | GPO3         |
| BIT4              | GPI0         |
| BIT5              | GPI1         |
| BIT6              | GPI2         |
| BIT7              | GPI3         |

For details, please refer to iManager & Software API User Manual

## Appendix D

### **System Assignments**

This appendix gives you the information about the system resource allocation on the SOM-6868 CPU System on Module

**Sections include:** 

- System I/O ports
- **DMA Channel Assignments**
- Interrupt Assignments
- 1st MB Memory Map

## **D.1 System I/O Ports**

| Table D.1: System | ı I/O ports                                  |
|-------------------|----------------------------------------------|
| Addr.Range(Hex)   | Device                                       |
| 0000-006F         | PCI Express Root Complex                     |
| 0020-0021         | Programmable interrupt controller            |
| 0024-0025         | Programmable interrupt controller            |
| 0028-0029         | Programmable interrupt controller            |
| 002C-002D         | Programmable interrupt controller            |
| 0030-0031         | Programmable interrupt controller            |
| 0034-0035         | Programmable interrupt controller            |
| 0038-0039         | Programmable interrupt controller            |
| 003C-003D         | Programmable interrupt controller            |
| 0040-0043         | System timer                                 |
| 004E-004F         | Motherboard resources                        |
| 0050-0053         | System timer                                 |
| 0061-0061         | Motherboard resources                        |
| 0062-0062         | Microsoft ACPI-Compliant Embedded Controller |
| 0063-0063         | Motherboard resources                        |
| 0065-0065         | Motherboard resources                        |
| 0066-0066         | Microsoft ACPI-Compliant Embedded Controller |
| 0067-0067         | Motherboard resources                        |
| 0070-0070         | Motherboard resources                        |
| 0070-0077         | System CMOS/real time clock                  |
| 0078-0CF7         | PCI Express Root Complex                     |
| 0080-008F         | Motherboard resources                        |
| 0092-0092         | Motherboard resources                        |
| 00A0-00A1         | Programmable interrupt controller            |
| 00A4-00A5         | Programmable interrupt controller            |
| 00A8-00A9         | Programmable interrupt controller            |
| 00AC-00AD         | Programmable interrupt controller            |
| 00B0-00B1         | Programmable interrupt controller            |
| 00B2-00B3         | Motherboard resources                        |
| 00B4-00B5         | Programmable interrupt controller            |
| 00B8-00B9         | Programmable interrupt controller            |
| 00BC-00BD         | Programmable interrupt controller            |
| 029C-029D         | Motherboard resources                        |
| 02E8-02EF         | Communications Port (COM4)                   |
| 02F8-02FF         | Communications Port (COM2)                   |
| 0378-037F         | Printer Port (LPT1)                          |
| 03E8-03EF         | Communications Port (COM3)                   |
| 03F8-03FF         | Communications Port (COM1)                   |
| 0400-047F         | Motherboard resources                        |
| 04D0-04D1         | Programmable interrupt controller            |
| 0500-05FE         | Motherboard resources                        |
| 0680-069F         | Motherboard resources                        |
| 0778-077F         | Printer Port (LPT1)                          |
| _                 |                                              |

| Table D.1: System I/O ports |                                                   |  |
|-----------------------------|---------------------------------------------------|--|
| 0A00-0A0F                   | Motherboard resources                             |  |
| 0A10-0A1F                   | Motherboard resources                             |  |
| 0D00-FFFF                   | PCI Express Root Complex                          |  |
| E000-EFFF                   | PCI Express standard Root Port                    |  |
| F000-F03F                   | Intel® HD Graphics                                |  |
| F040-F05F                   | Intel® Celeron®/Pentium® SM Bus Controller - 2292 |  |
| F060-F07F                   | Standard SATA AHCI Controller                     |  |

### **D.2 DMA Channel Assignments**

| Table D.2: DMA channel assignments |                     |
|------------------------------------|---------------------|
| Channel                            | Function            |
| 3                                  | Printer Port (LPT1) |

### **D.3 Interrupt Assignments**

| Table D.3: Interrupt assignments |                                                   |  |
|----------------------------------|---------------------------------------------------|--|
| Interrupt#                       | Interrupt source                                  |  |
| IRQ 0                            | System Timer                                      |  |
| IRQ 3                            | Communications Port (COM2)                        |  |
| IRQ 4                            | Communications Port (COM1)                        |  |
| IRQ 6                            | Communications Port (COM4)                        |  |
| IRQ 10                           | Intel® Celeron®/Pentium® SM Bus Controller - 2292 |  |
| IRQ 11                           | Communications Port (COM3)                        |  |
| IRQ 19                           | Standard SATA AHCI Controller                     |  |
| IRQ 22                           | High Definition Audio Controller                  |  |
| IRQ 47                           | Intel SD Host Controller                          |  |
| IRQ 48~50                        | Intel Serial IO GPIO Controller                   |  |
| IRQ 81~90                        | Microsoft ACPI-Compliant System                   |  |
| IRQ 91                           | Intel Serial IO GPIO Controller                   |  |
| IRQ 91~191                       | Microsoft ACPI-Compliant System                   |  |
| IRQ 256~511                      | Microsoft ACPI-Compliant System                   |  |
| IRQ 1024                         | Intel SD Host Controller                          |  |
| IRQ FFFFFFF (-17)                | Intel® I211 Gigabit Network Connection            |  |
| IRQ FFFFFF0 (-16)                | Intel® I211 Gigabit Network Connection            |  |
| IRQ FFFFFF1 (-15)                | Intel® I211 Gigabit Network Connection            |  |
| IRQ FFFFFF2 (-14)                | Intel® I211 Gigabit Network Connection            |  |
| IRQ FFFFFF3 (-13)                | Intel® I211 Gigabit Network Connection            |  |
| IRQ FFFFFF4 (-12)                | Intel® I211 Gigabit Network Connection            |  |
| IRQ FFFFFF5 (-11)                | Intel® Trusted Execution Engine Interface         |  |
| IRQ FFFFFF6 (-10)                | Intel® USB 3.0 Host Controller Adaptation Driver  |  |
| IRQ FFFFFF7 (-9)                 | Intel® HD Graphics                                |  |
| IRQ FFFFFF8 (-8)                 | PCI Express standard Downstream Switch Port       |  |
| IRQ FFFFFF9 (-7)                 | PCI Express standard Downstream Switch Port       |  |
| IRQ FFFFFFA (-6)                 | PCI Express standard Downstream Switch Port       |  |

| Table D.3: Interrupt assignments |                                |  |
|----------------------------------|--------------------------------|--|
| IRQ FFFFFFB (-5)                 | PCI Express standard Root Port |  |
| IRQ FFFFFFC (-4)                 | PCI Express standard Root Port |  |
| IRQ FFFFFFD (-3)                 | PCI Express standard Root Port |  |
| IRQ FFFFFFE (-2)                 | PCI Express standard Root Port |  |

### D.4 1st MB Memory Map

| Table D.4: 1st MB Memory Map |                                                   |  |
|------------------------------|---------------------------------------------------|--|
| Addr. range (Hex)            | Device                                            |  |
| 0xE0000-0xFFFFF              | PCI Express Root Complex                          |  |
| 0xC0000-0xDFFFF              | PCI Express Root Complex                          |  |
| 0xA0000-0xBFFFF              | PCI Express Root Complex                          |  |
| 0x80000000-0x80FFFFF         | Intel(R) HD Graphics                              |  |
| 0x80000000-0xDFFFFFF         | PCI Express Root Complex                          |  |
| 0x81000000-0x810FFFFF        | Intel(R) Trusted Execution Engine Interface       |  |
| 0x81100000-0x811FFFFF        | Intel(R) Trusted Execution Engine Interface       |  |
| 0x81200000-0x8121FFFF        | Intel® I211 Gigabit Network Connection            |  |
| 0x81200000-0x812FFFFF        | PCI Express standard Root Port                    |  |
| 0x81220000-0x81223FFF        | Intel® I211 Gigabit Network Connection            |  |
| 0x81300000-0x8130FFFF        | Intel® USB 3.0 Host Controller Adaptation Driver  |  |
| 0x81310000-0x81313FFF        | High Definition Audio Controller                  |  |
| 0x81314000-0x8131401F        | Intel® Celeron®/Pentium® SM Bus Controller - 2292 |  |
| 0x81315000-0x813157FF        | Standard SATA AHCI Controller                     |  |
| 0x81316000-0x81316FFF        | Motherboard resources                             |  |
| 0x81317000-0x81317FFF        | Intel SD Host Controller                          |  |
| 0x90000000-0x9FFFFFF         | Intel® HD Graphics                                |  |
| 0xE0000000-0xEFFFFFF         | Motherboard resources                             |  |
| 0xFEA00000-FEAFFFF           | Motherboard resources                             |  |
| 0xFED01000-FED01FFF          | Motherboard resources                             |  |
| 0xFED03000-FED03FFF          | Motherboard resources                             |  |
| 0xFED06000-FED06FFF          | Motherboard resources                             |  |
| 0xFED08000-FED09FFF          | Motherboard resources                             |  |
| 0xFED1C000-FED1CFFF          | Motherboard resources                             |  |
| 0xFED80000-FED87FFF          | Intel Serial IO GPIO Controller                   |  |
| 0xFED80000-FEDBFFFF          | Motherboard resources                             |  |
| 0xFED88000-FED8FFFF          | Intel Serial IO GPIO Controller                   |  |
| 0xFED90000-FED97FFF          | Intel Serial IO GPIO Controller                   |  |
| 0xFED98000-FED9FFFF          | Intel Serial IO GPIO Controller                   |  |
| 0xFEE00000-FEEFFFF           | Motherboard resources                             |  |
| 0xFF000000-FFFFFFF           | Intel® 82802 Firmware Hub Device                  |  |

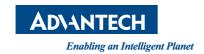

### www.advantech.com

Please verify specifications before quoting. This guide is intended for reference purpose only.

All product specifications are subject to change without notice.

No part of this publication may be reproduced in any form or by any means, electronic, photocopying, recording or otherwise, without prior written permission of the publisher.

All brand and product names are trademarks or registered trademarks of their respective companies.

© Advantech Co., Ltd. 2016